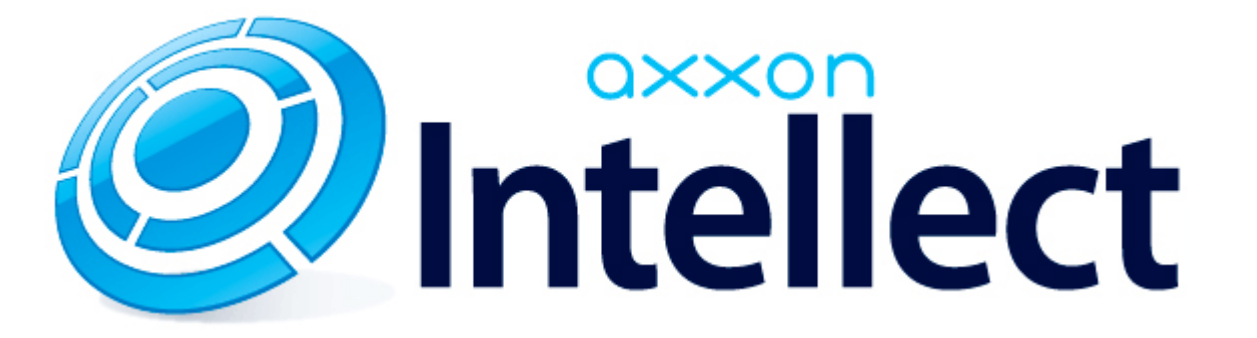

Справочник ключей реестра

# **Справочник ключей реестра**

#### **Таблицы** [Интеллект базовый](#page-1-0) [Видео](#page-2-0) [Звук Интеллект](#page-17-0) [Ядро Интеллект](#page-17-1) [Телеметрия](#page-22-0)  $\bullet$  [Player](#page-24-0) [Протокол событий](#page-24-1) [Отключение объектов в системе](#page-25-0) [IP Интеграция](#page-25-1) • [Модуль импорта](#page-27-0) [Специализированная клавиатура](#page-28-0) [Видео аналитика](#page-29-0) [Web-сервер](#page-30-0) • [Карта](#page-30-1) [Сервис почтовых сообщений](#page-30-2) [Сервис коротких сообщений](#page-31-0) • [Скрипт](#page-31-1) [Детектор оставленных предметов объекта Трекер](#page-31-2) • [Утилита AviExport](#page-34-0) • **[POS-Интеллект](#page-35-0)** [FACE-Интеллект](#page-35-1) [Пакет детекторов для Интеллект](#page-36-0) [ACFA-Интеллект](#page-37-0) [Авто-Интеллект](#page-41-0) [VideoIQ7. Отличия от Интеллекта](#page-43-0)

#### **Обозначения**

В данном документе приняты следующие обозначения:

**(х32)** – раздел реестра HKEY\_LOCAL\_MACHINE\SOFTWARE\ITV\INTELLECT\

**(x64)** – раздел реестра HKEY\_LOCAL\_MACHINE\SOFTWARE\Wow6432Node\ITV\INTELLECT

<span id="page-1-0"></span>Общие сведения о системном реестре ОС Windows и работе с ним приведены в документе [Руководство администратора](https://doc.axxonsoft.com/confluence/pages/viewpage.action?pageId=124979269), раздел [Работа с системным реестром ОС Windows](https://doc.axxonsoft.com/confluence/pages/viewpage.action?pageId=124979982).

## **Интеллект базовый**

## **Видео**

<span id="page-2-0"></span>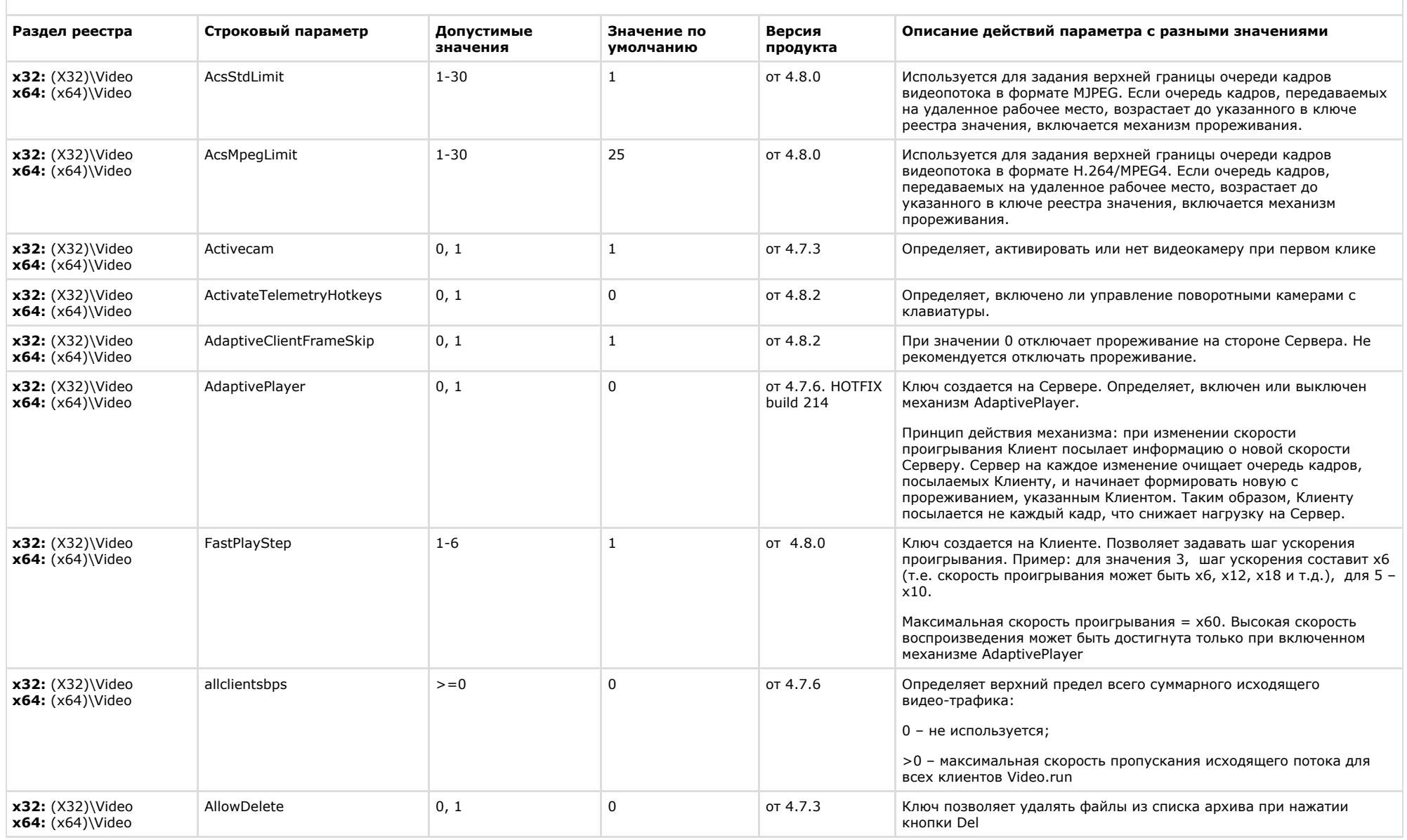

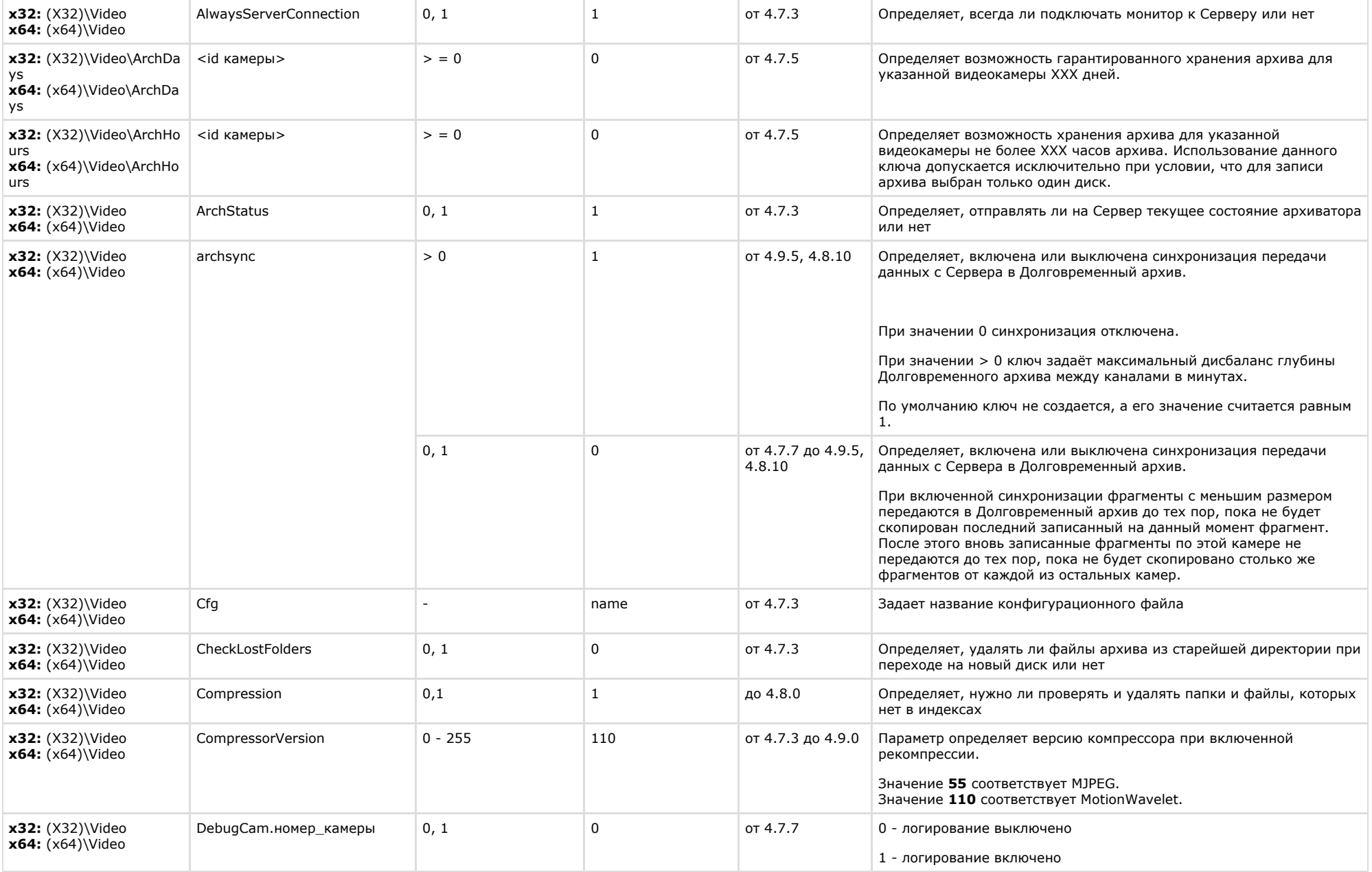

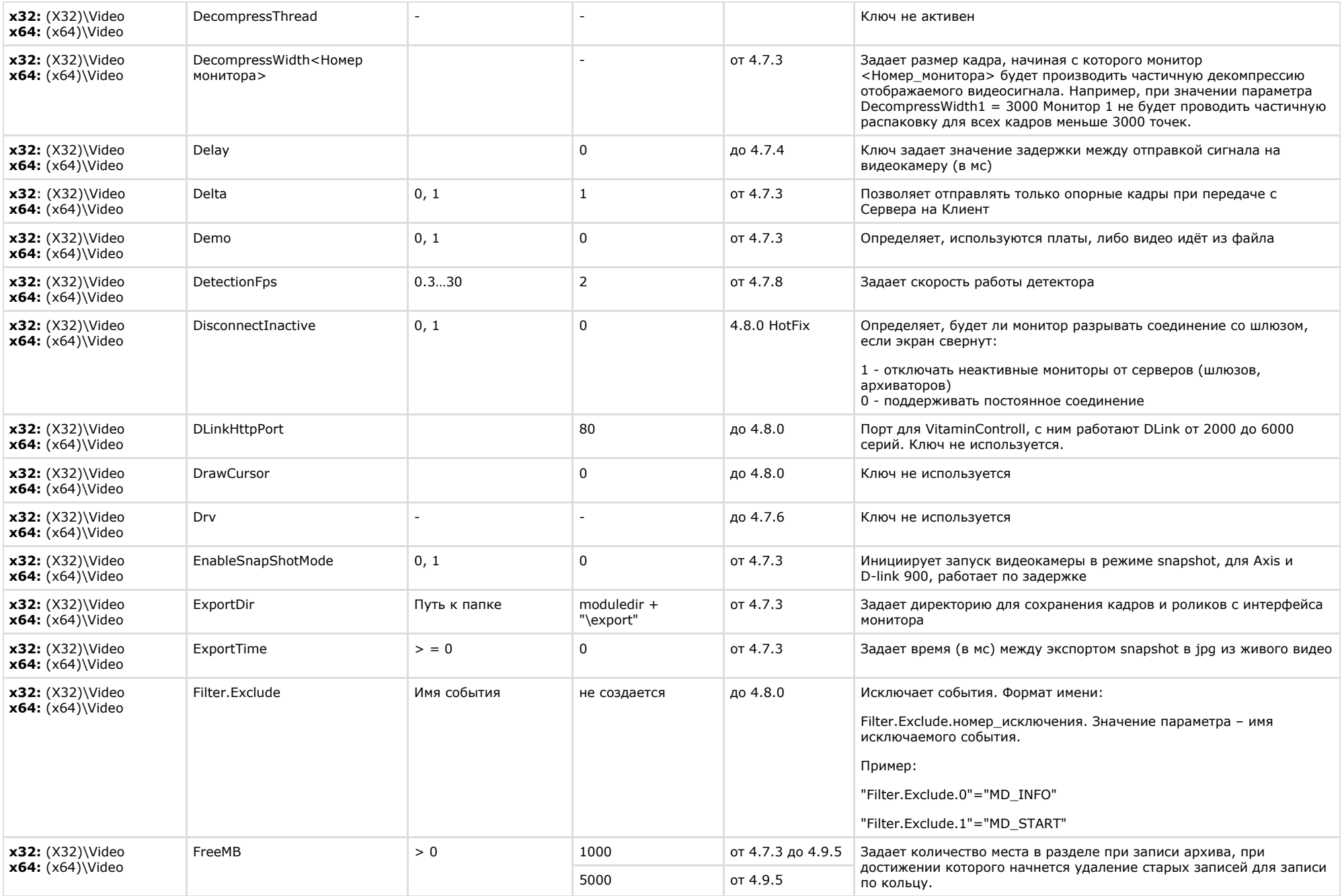

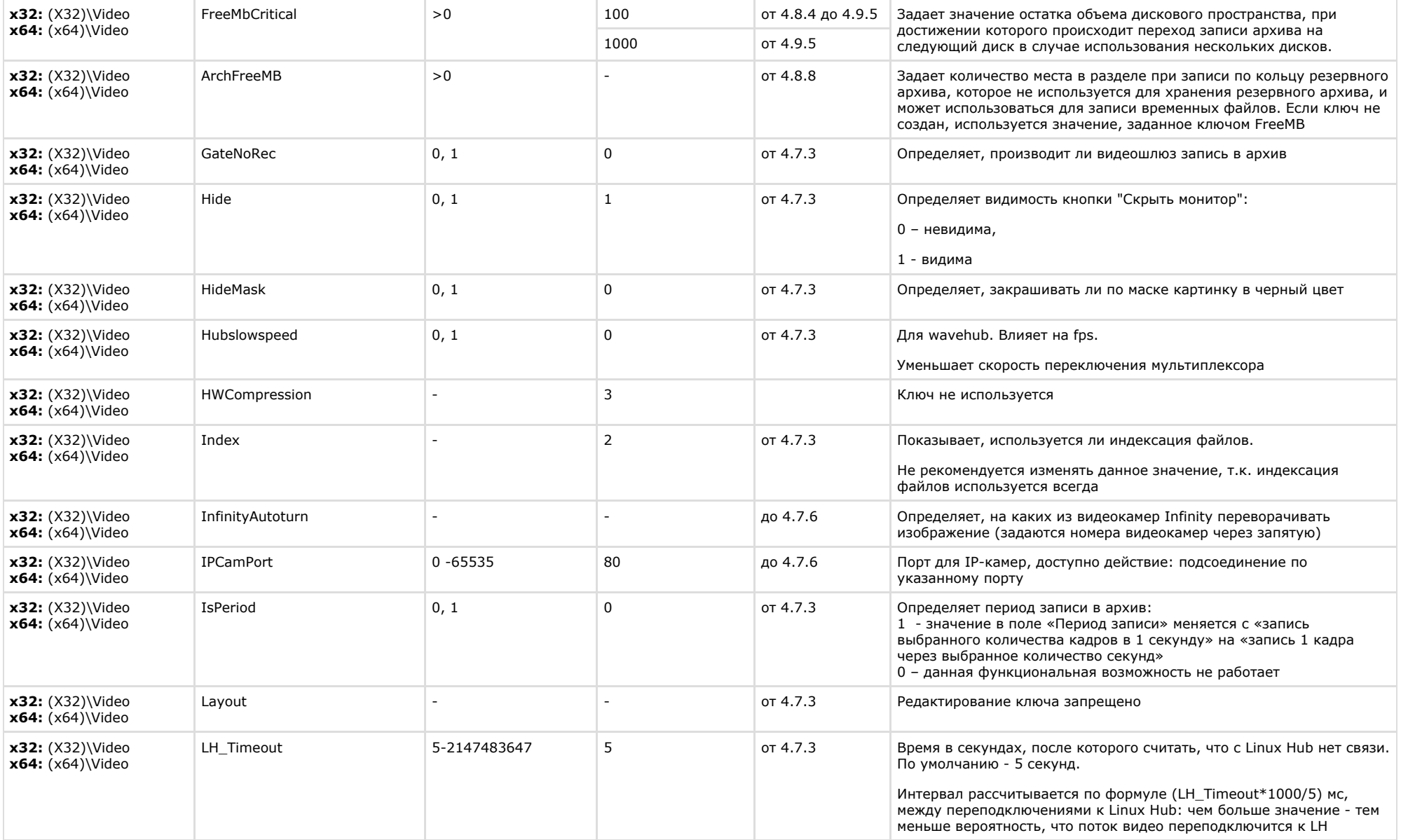

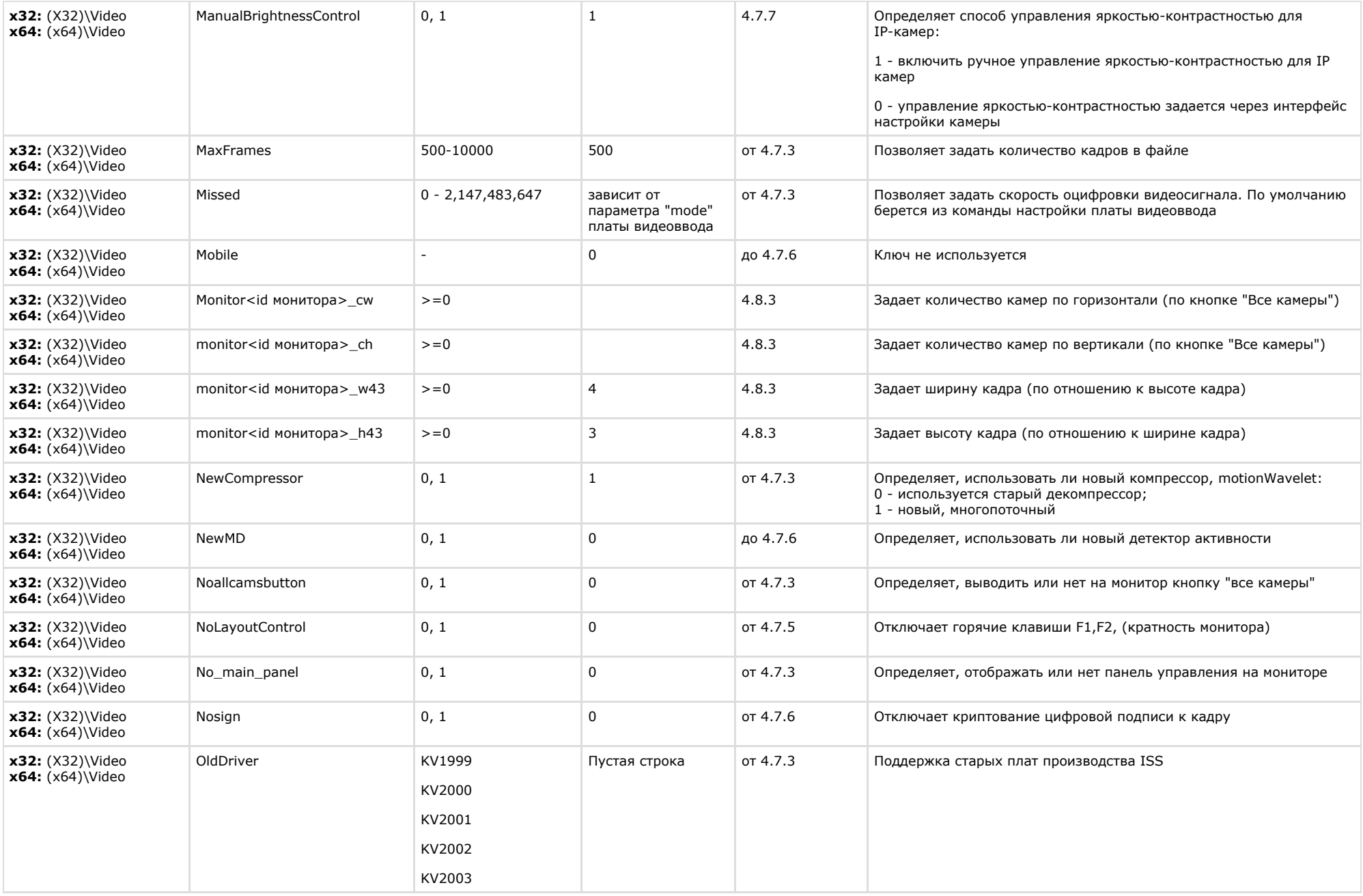

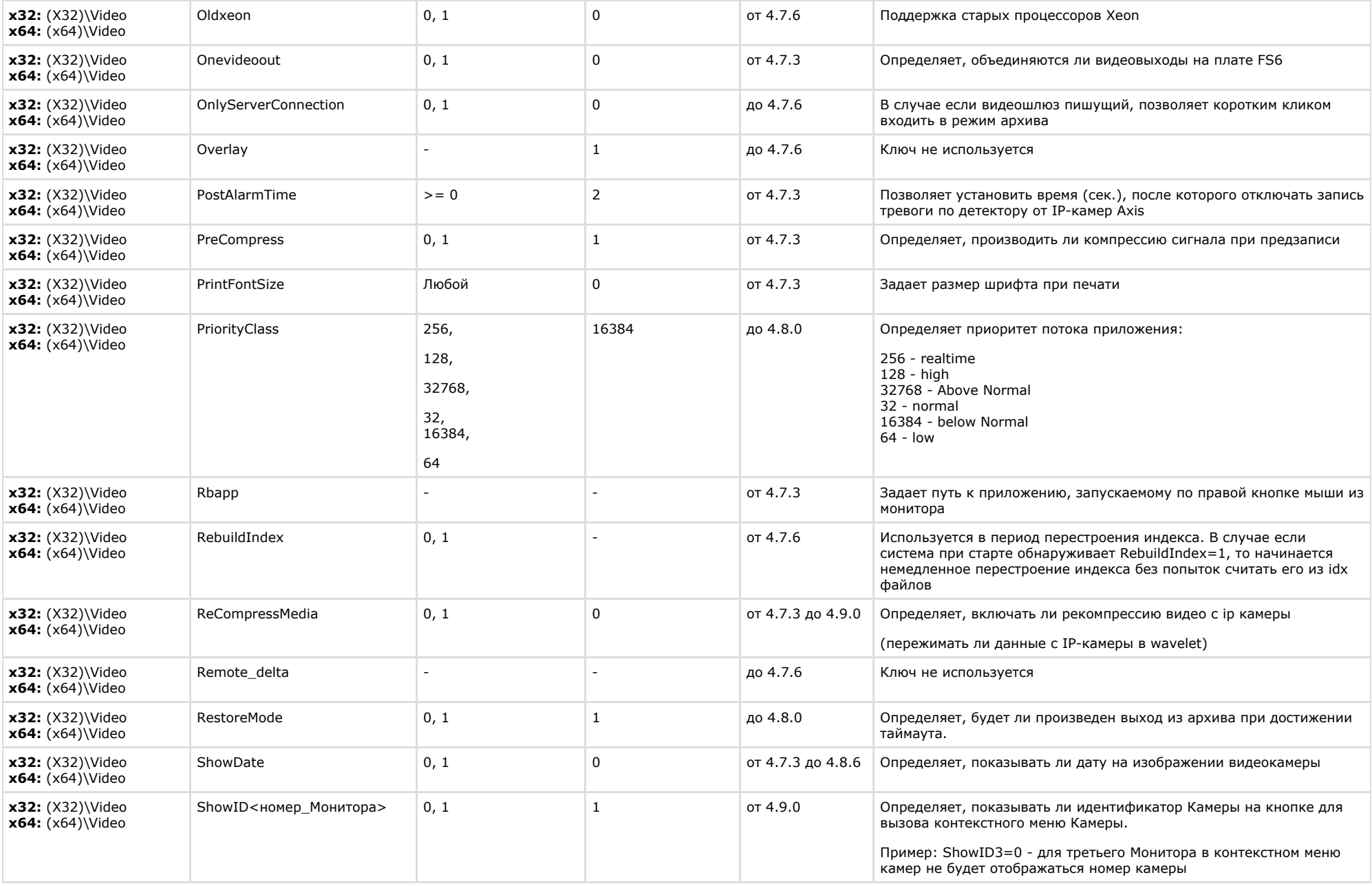

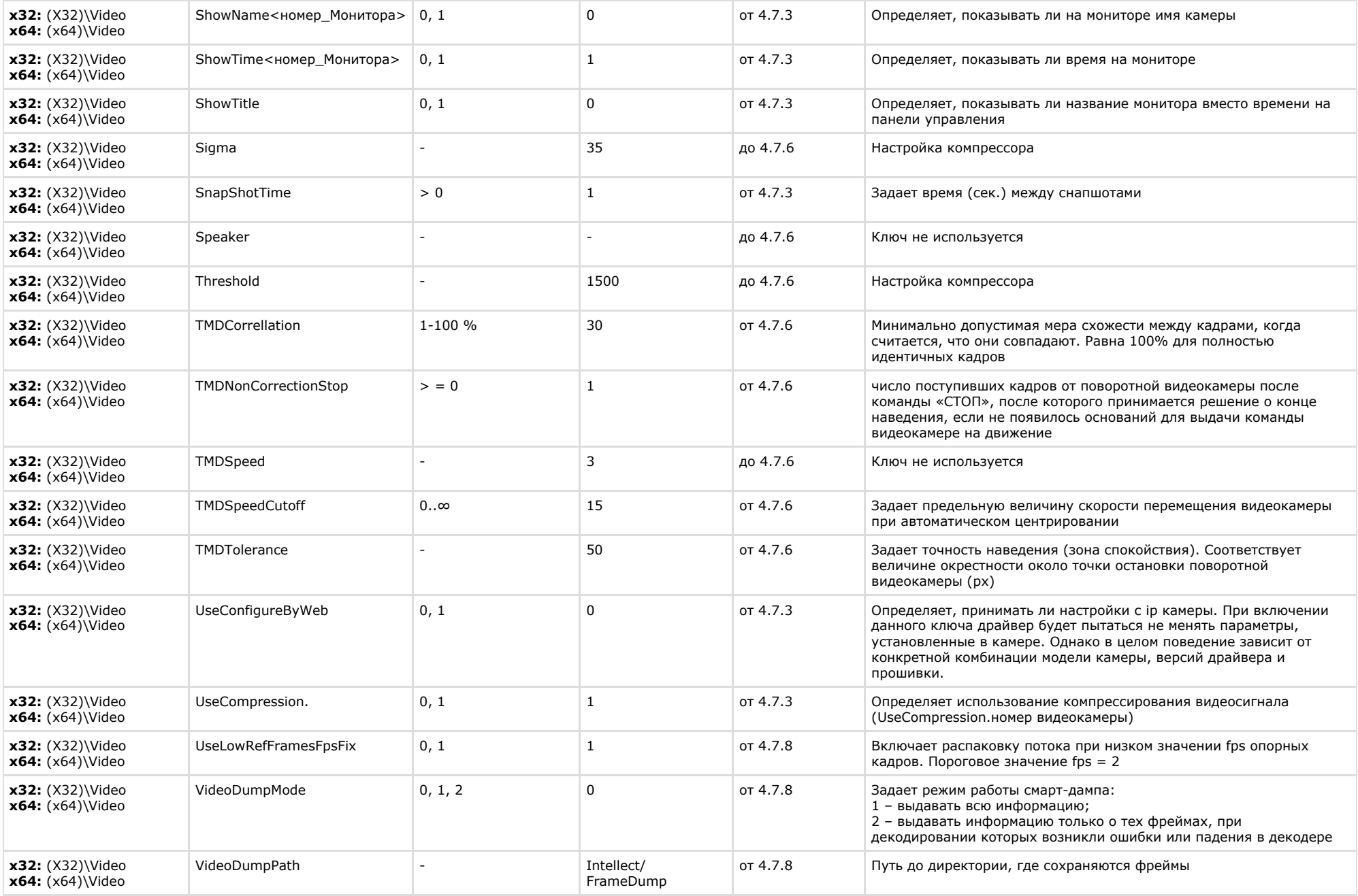

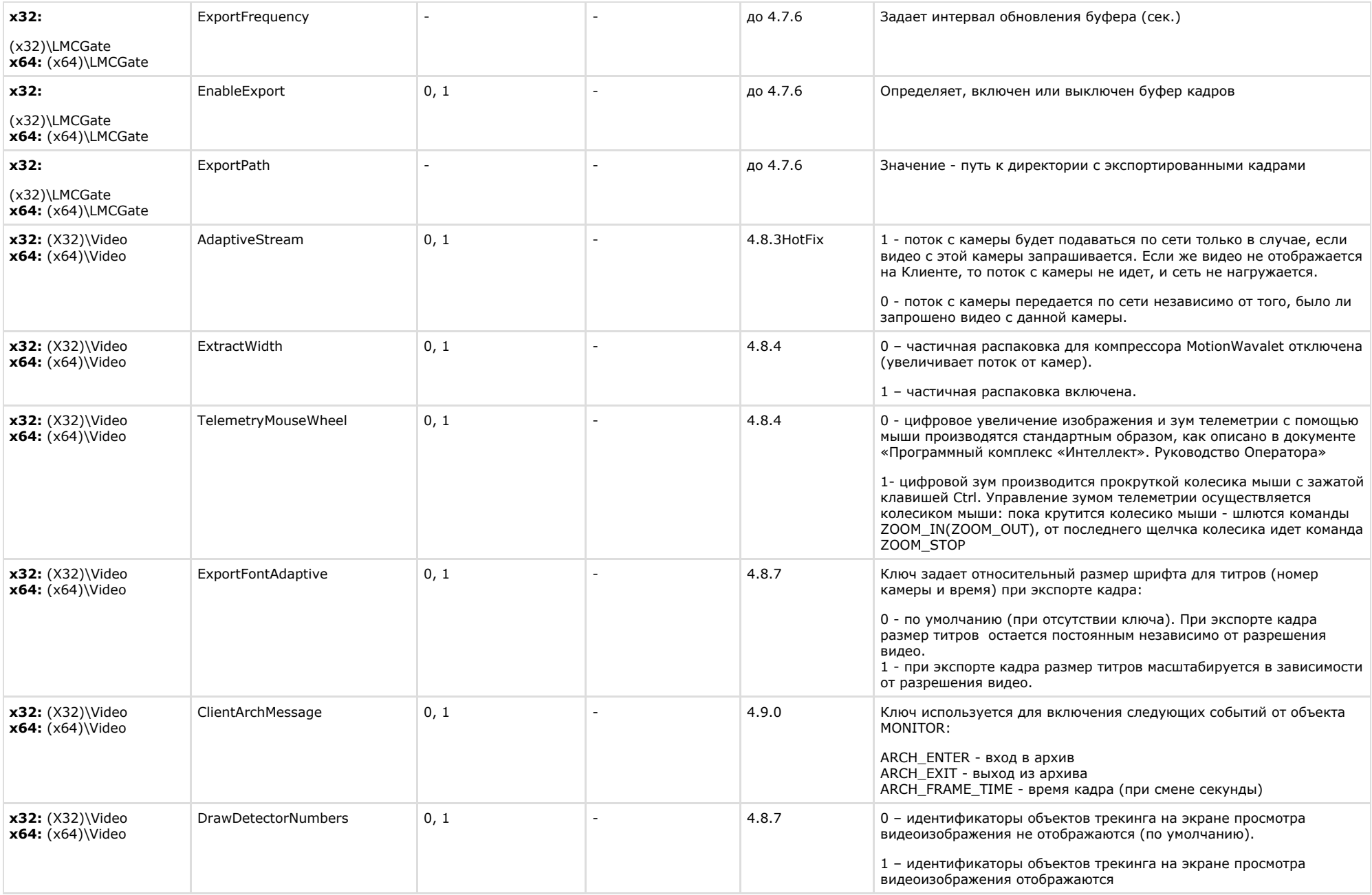

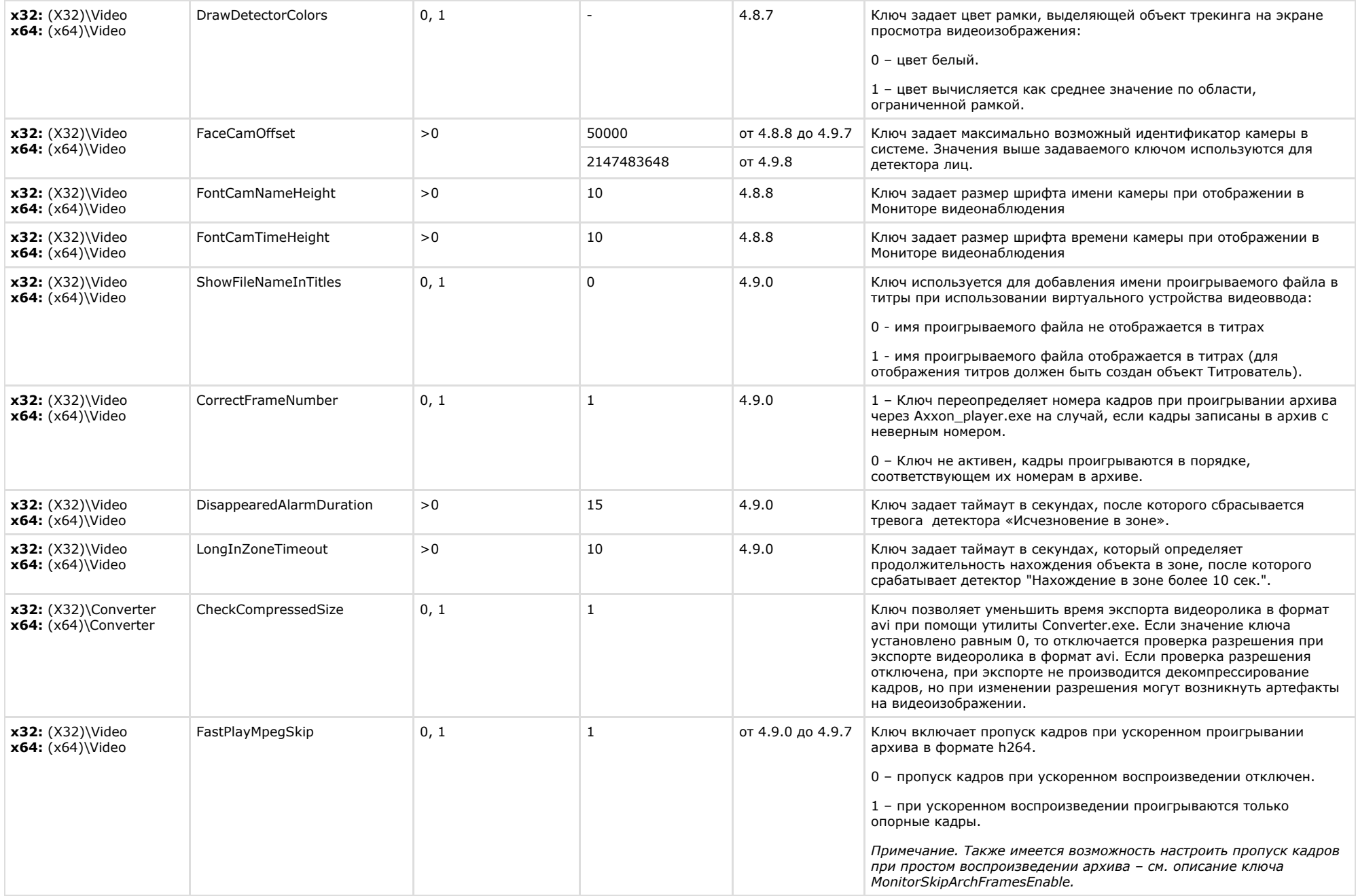

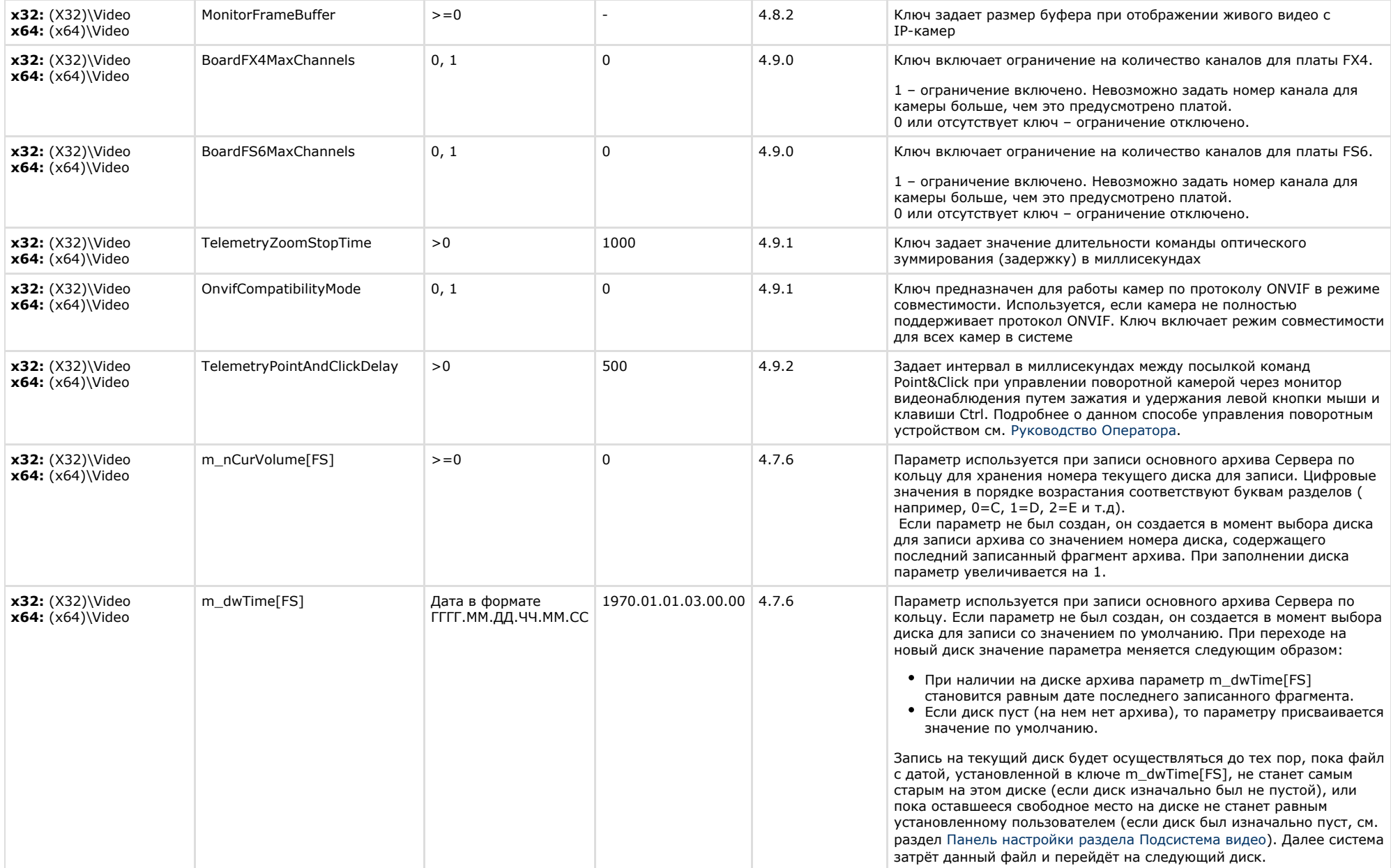

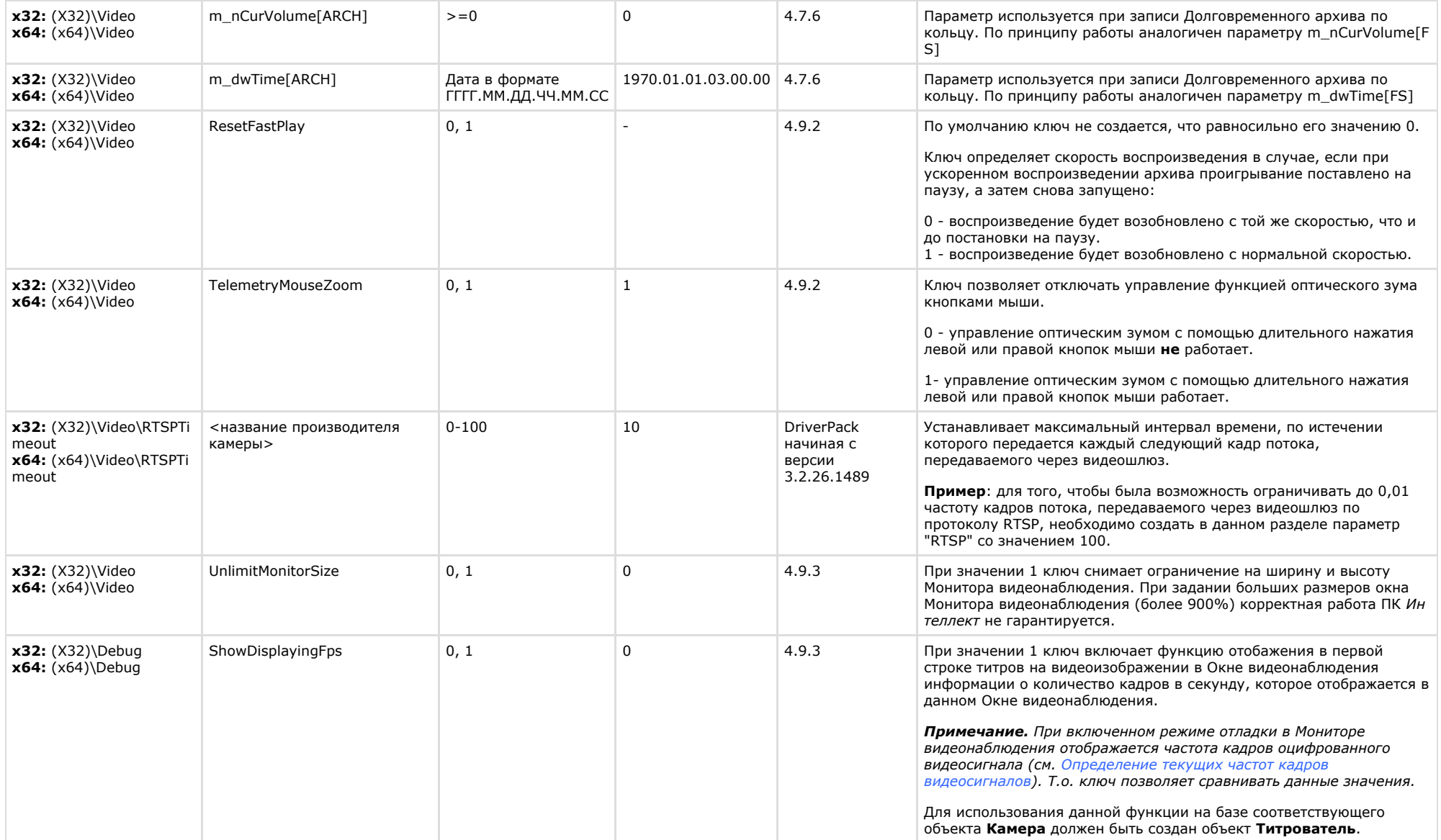

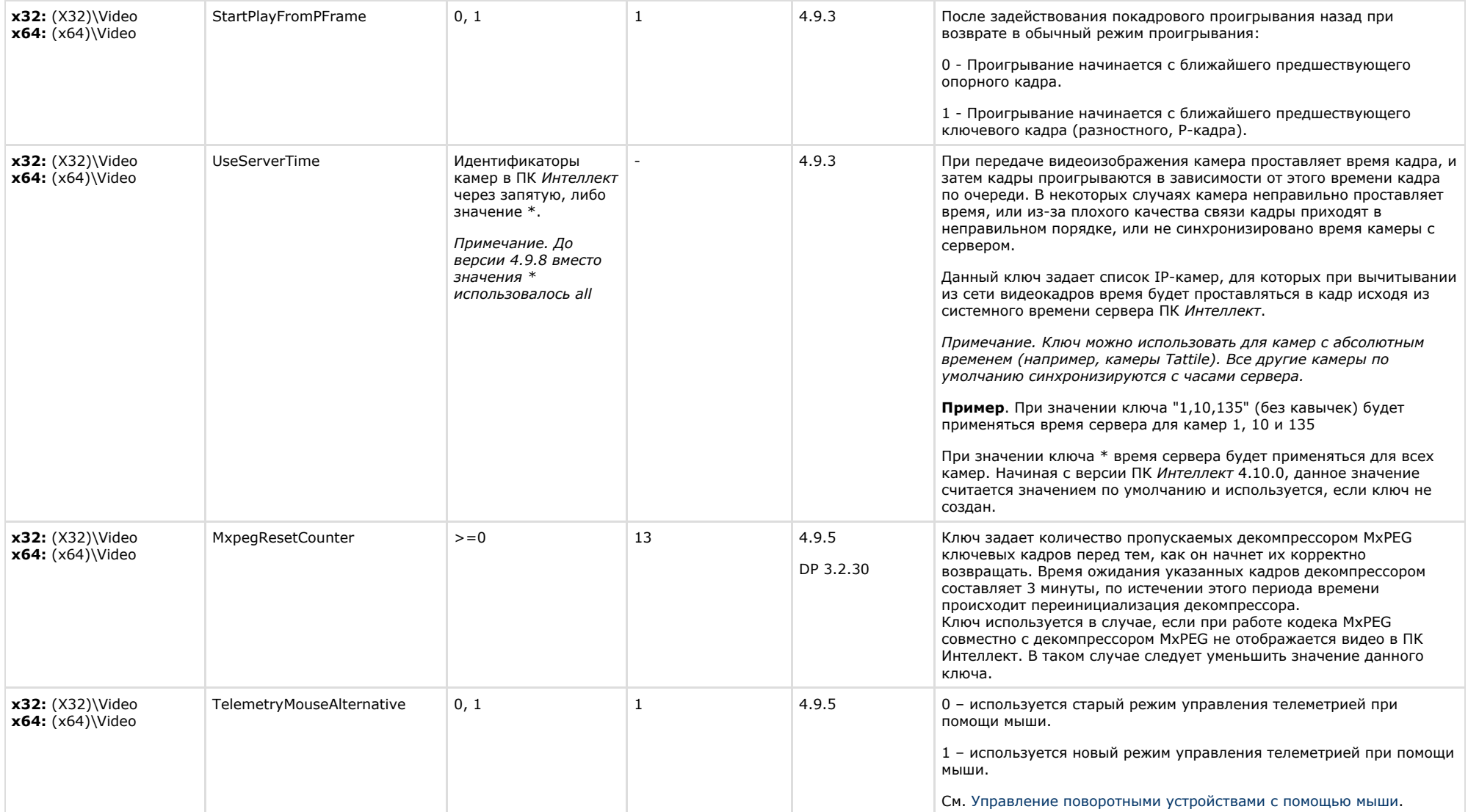

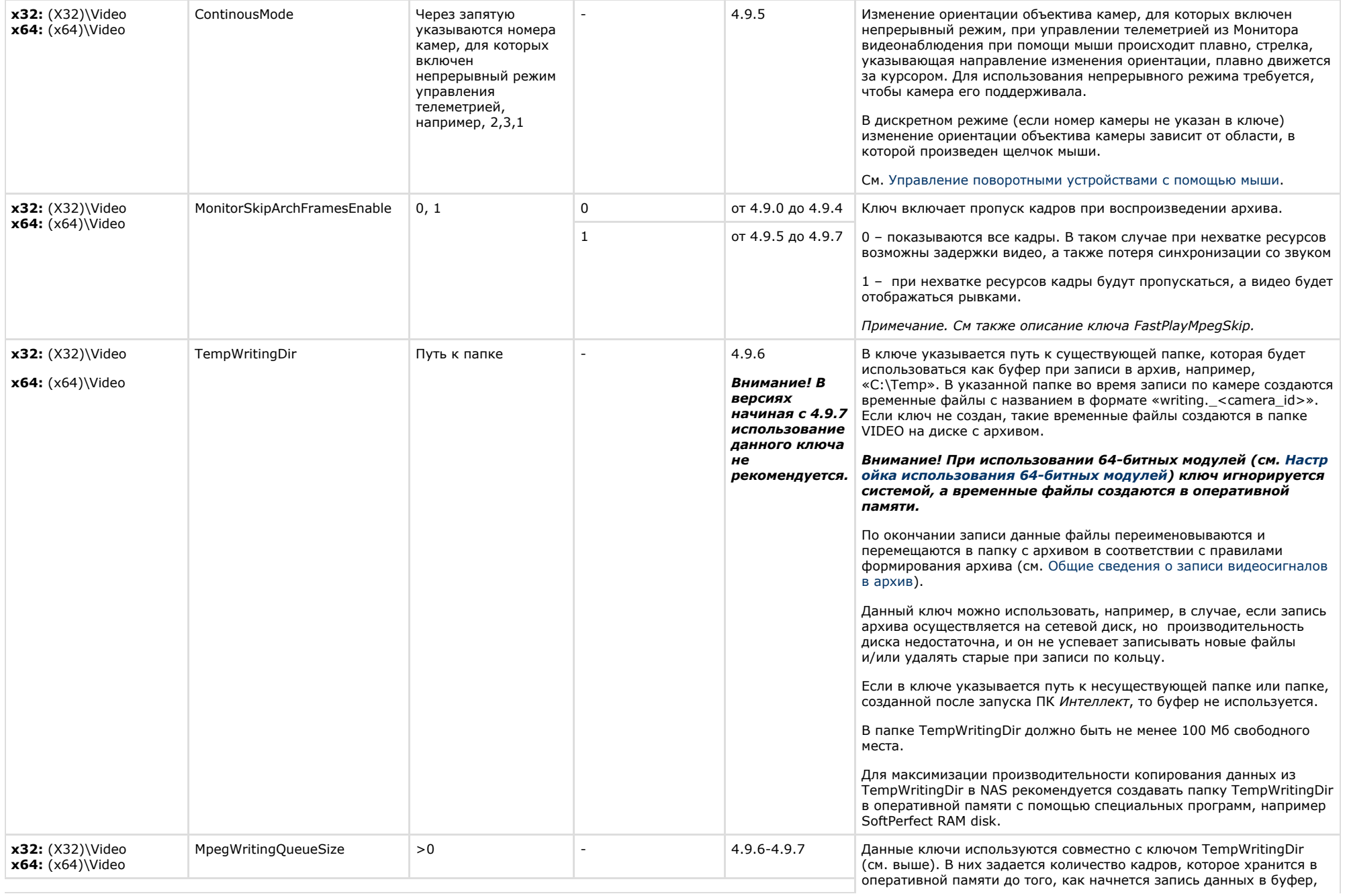

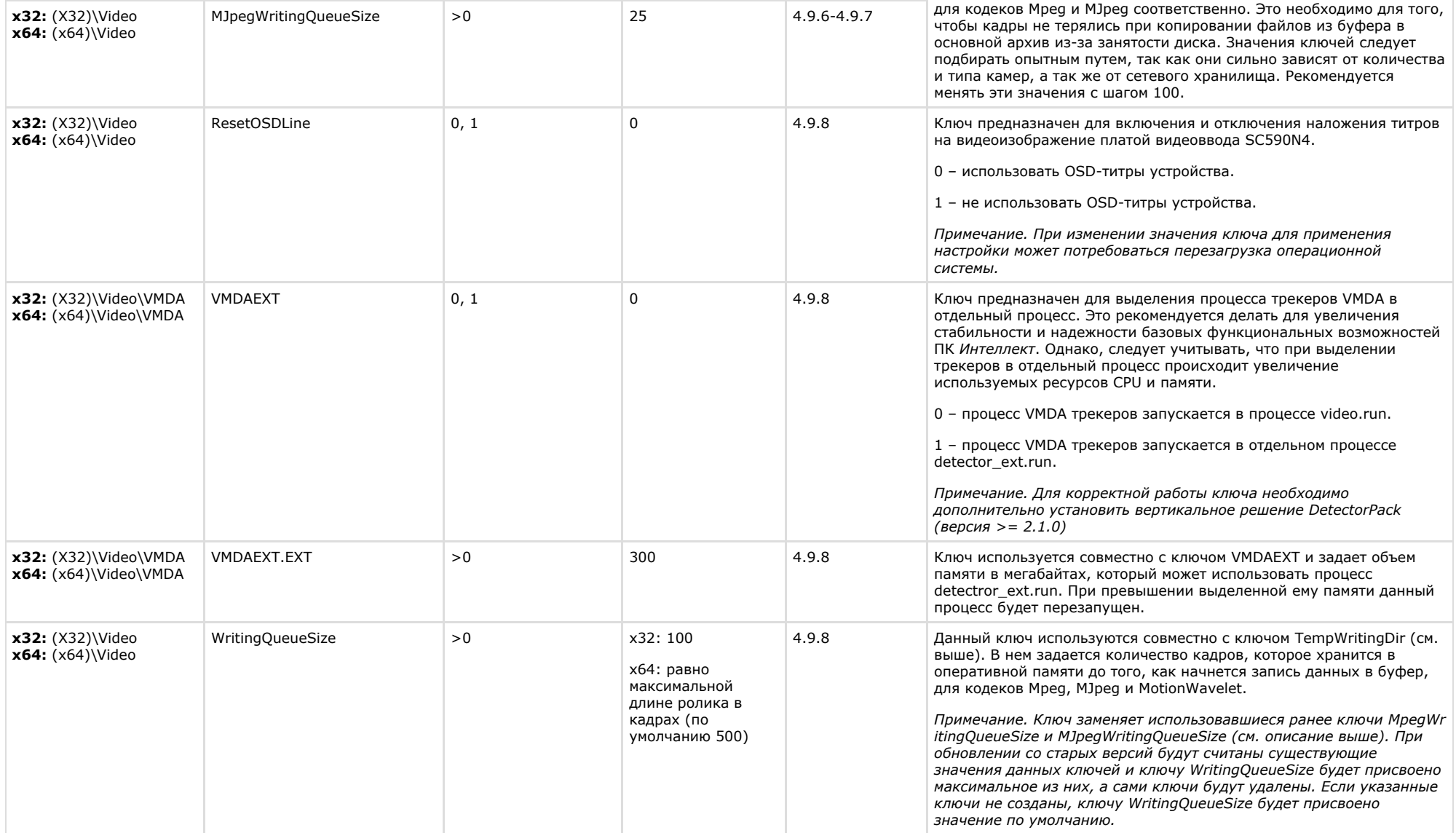

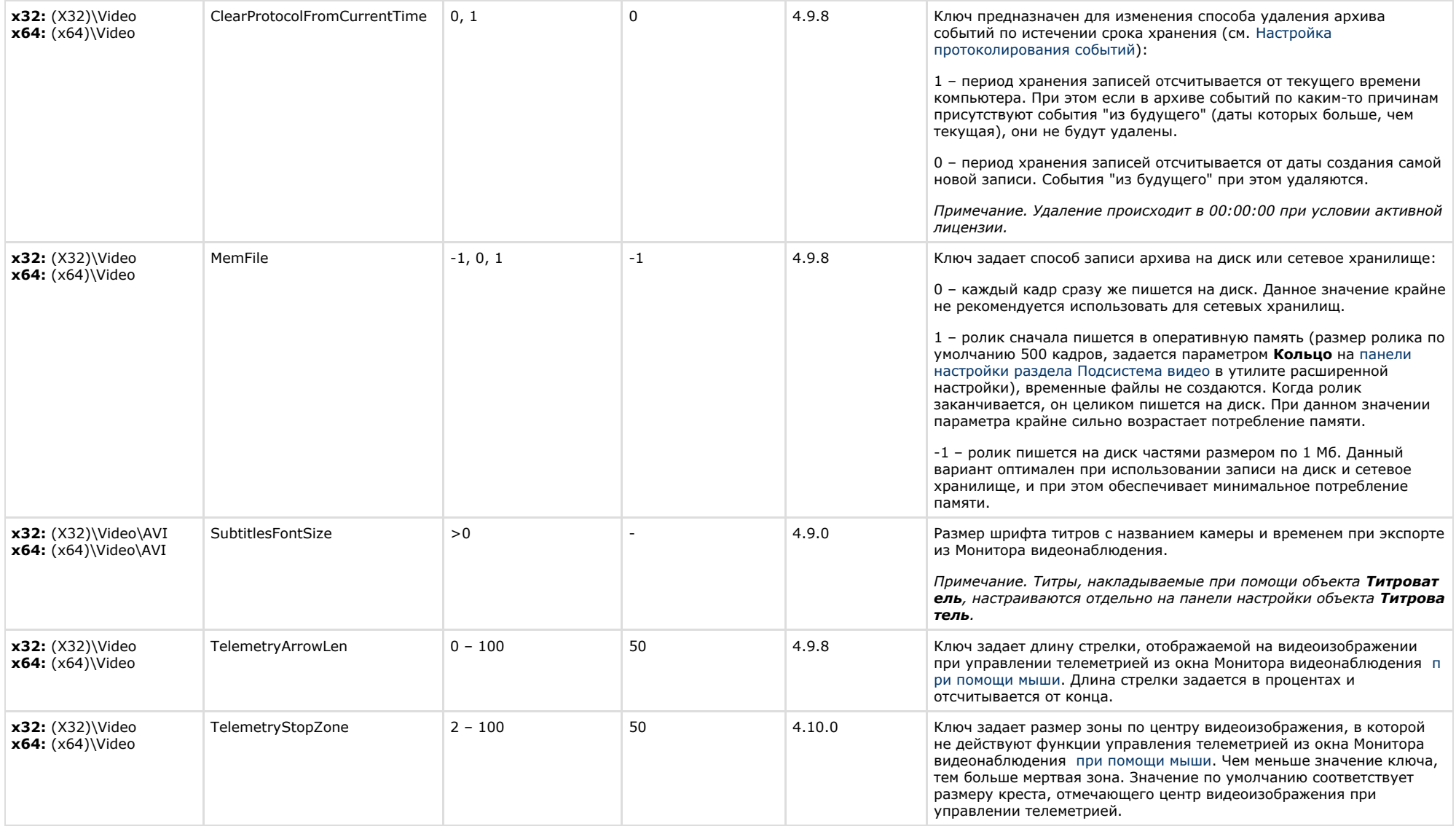

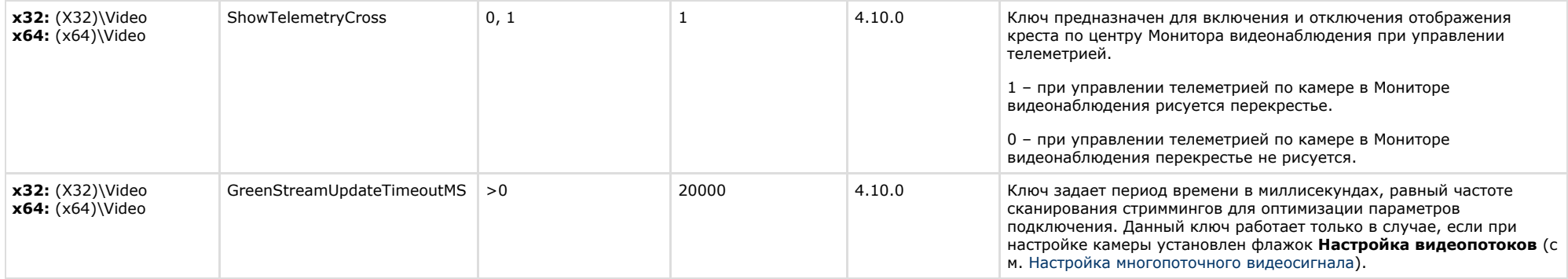

<span id="page-17-0"></span>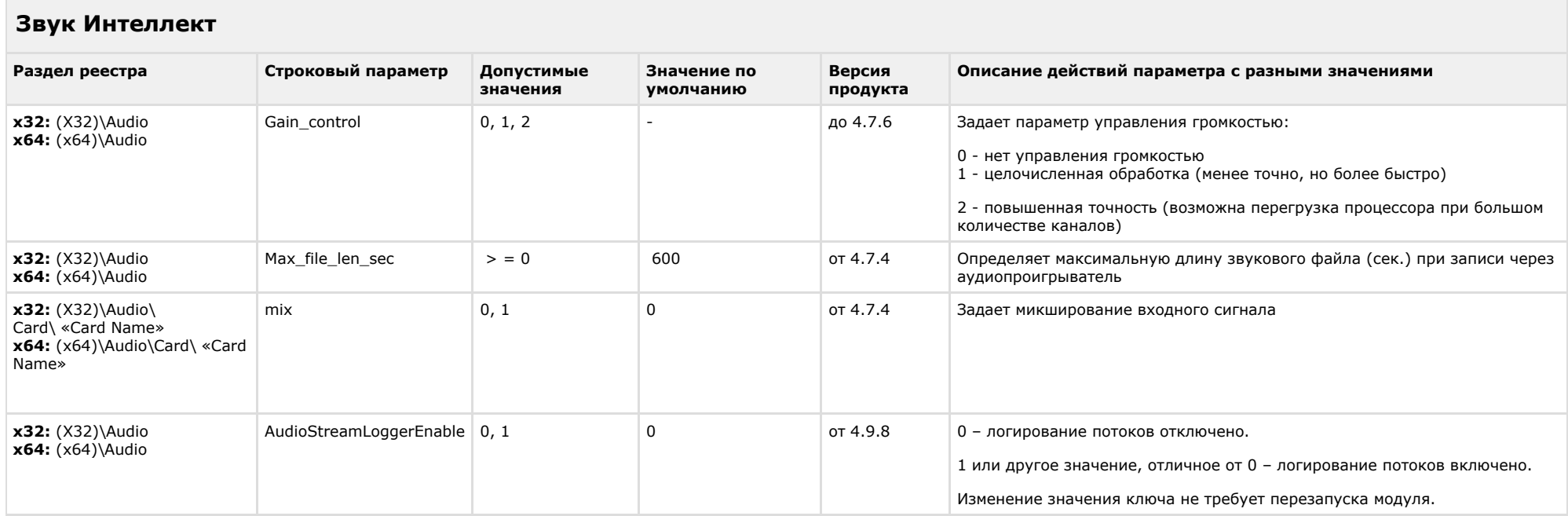

<span id="page-17-1"></span>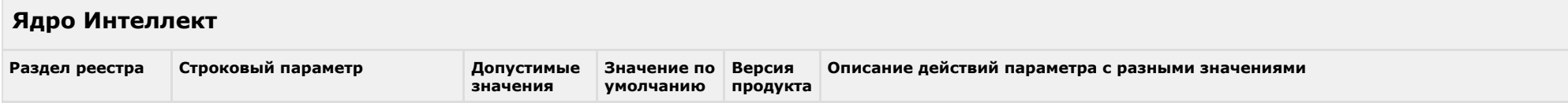

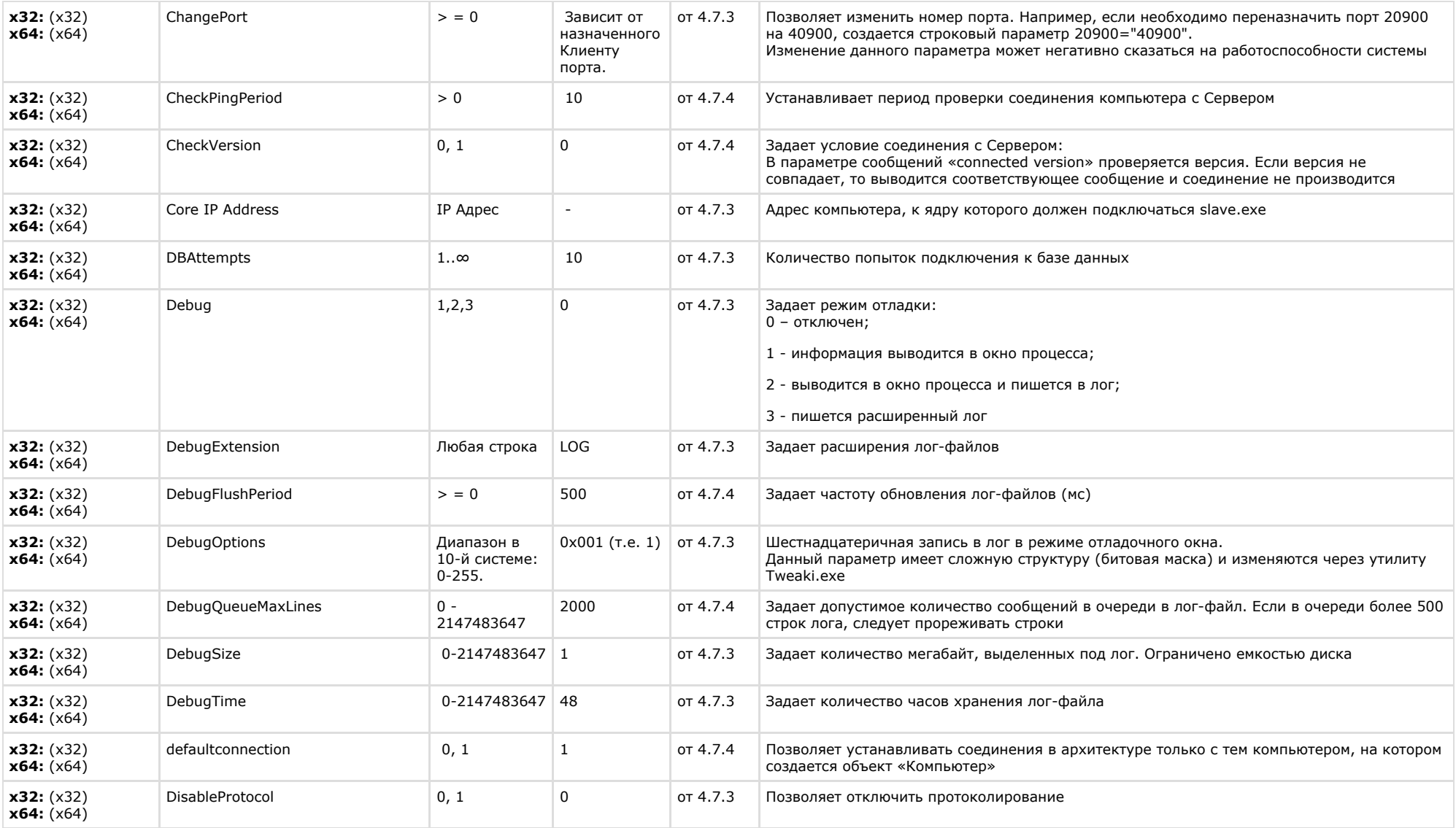

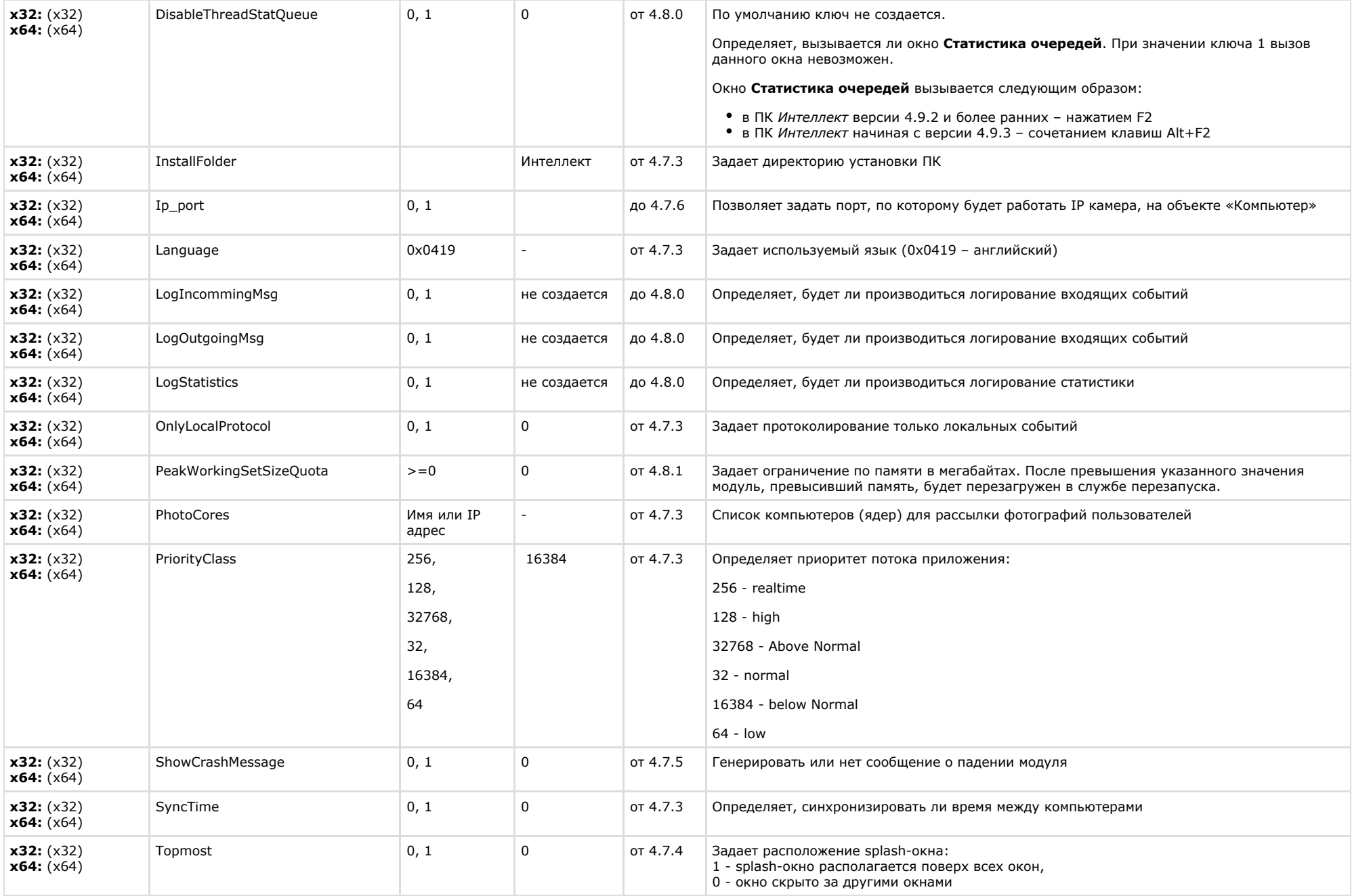

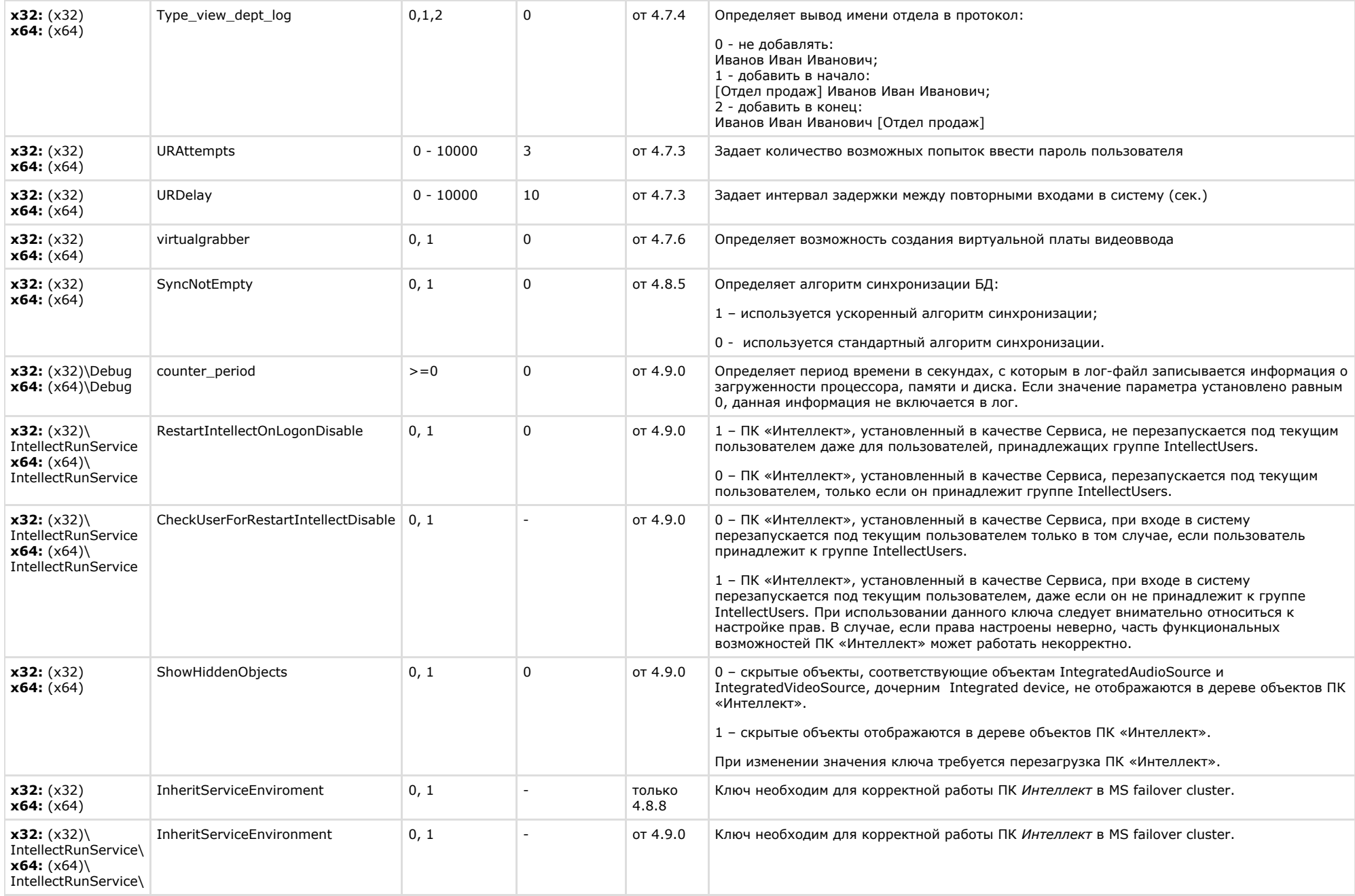

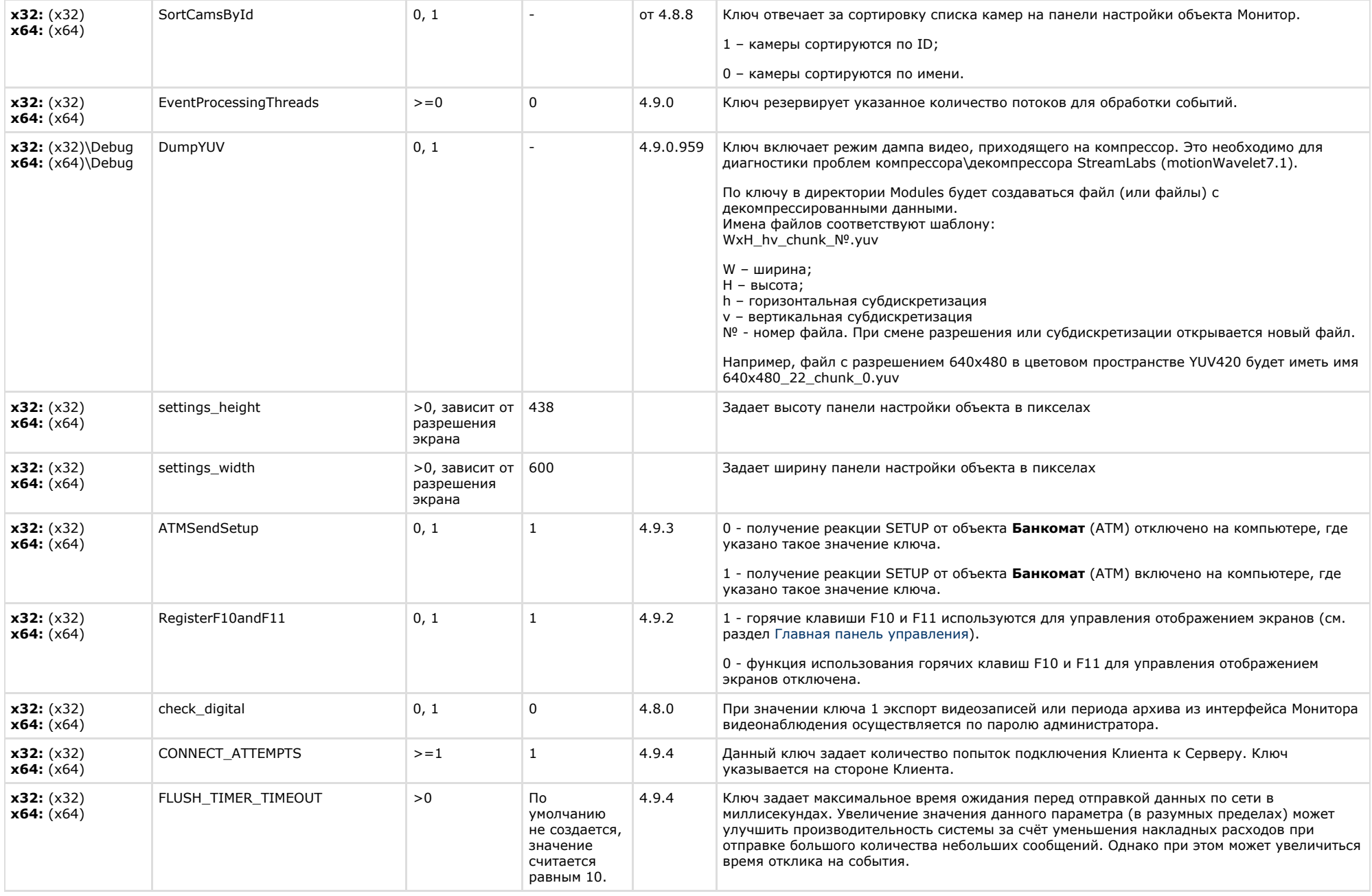

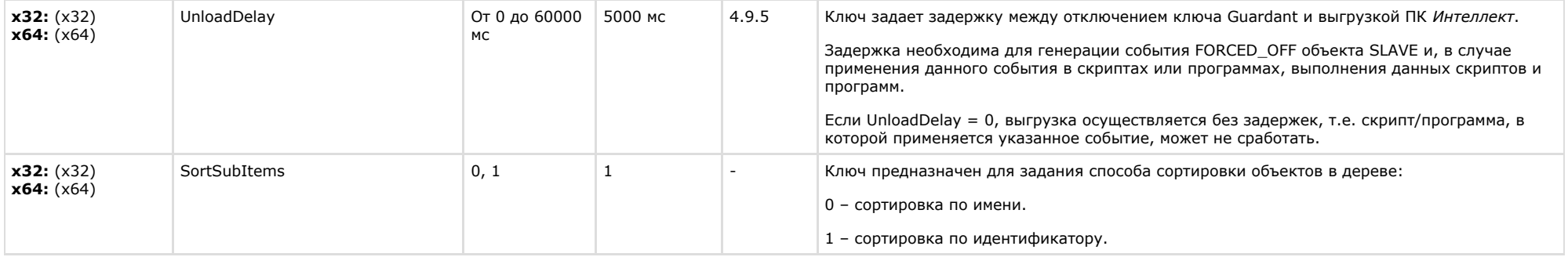

<span id="page-22-0"></span>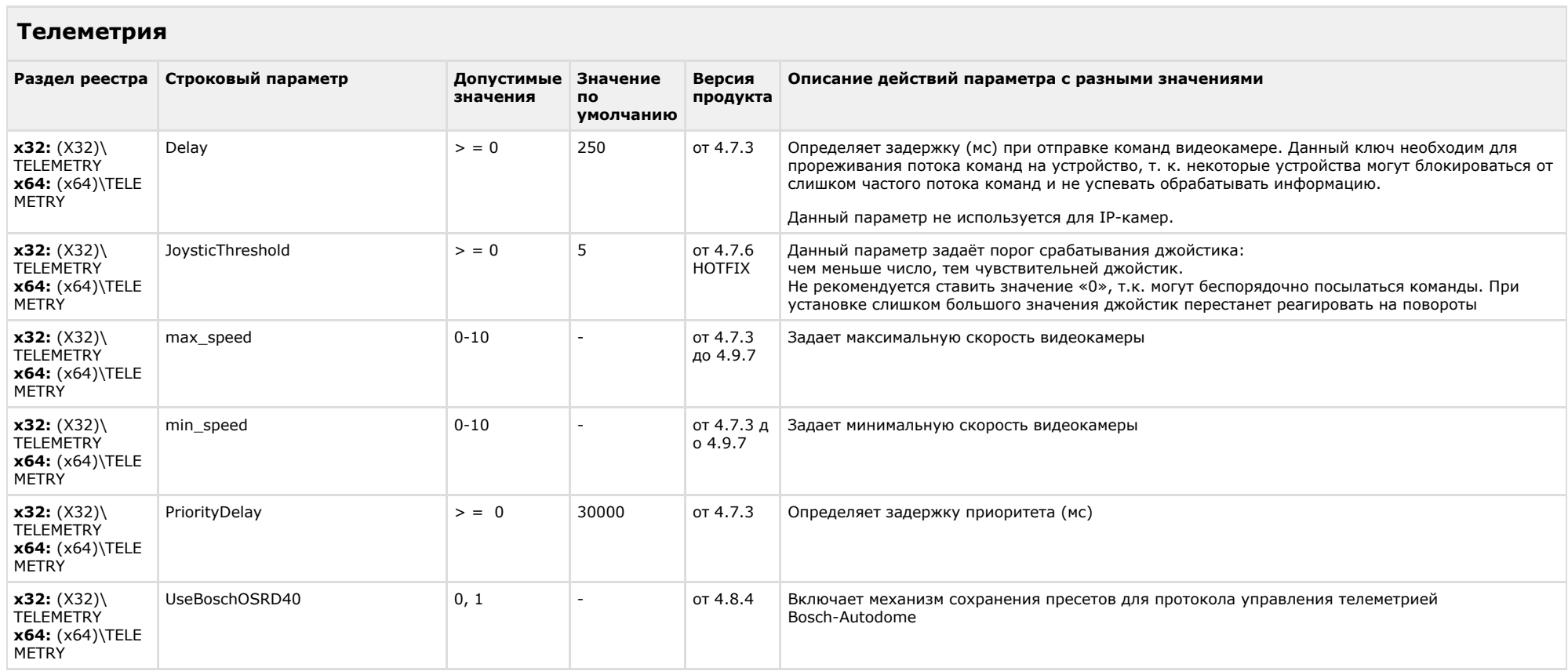

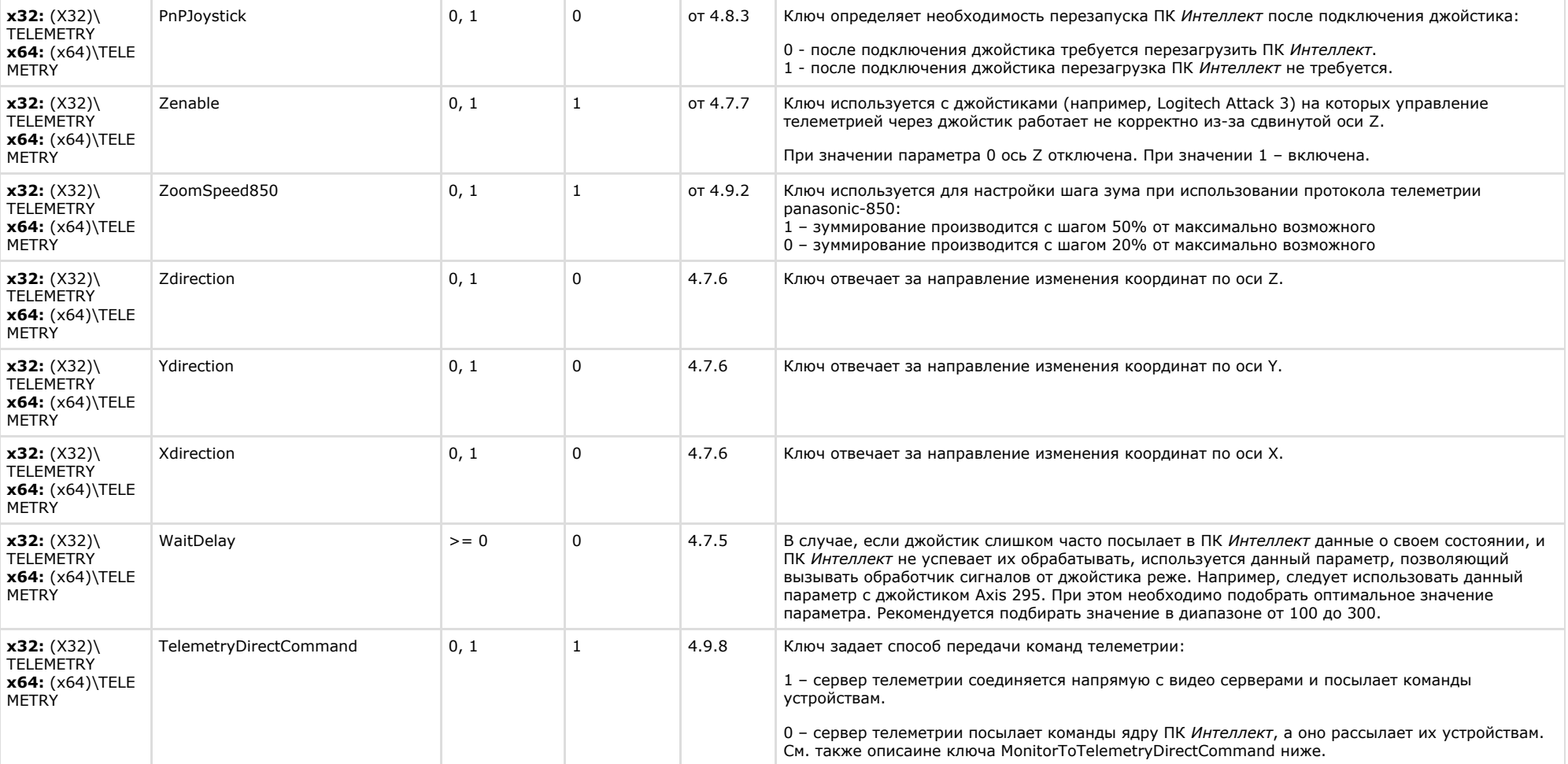

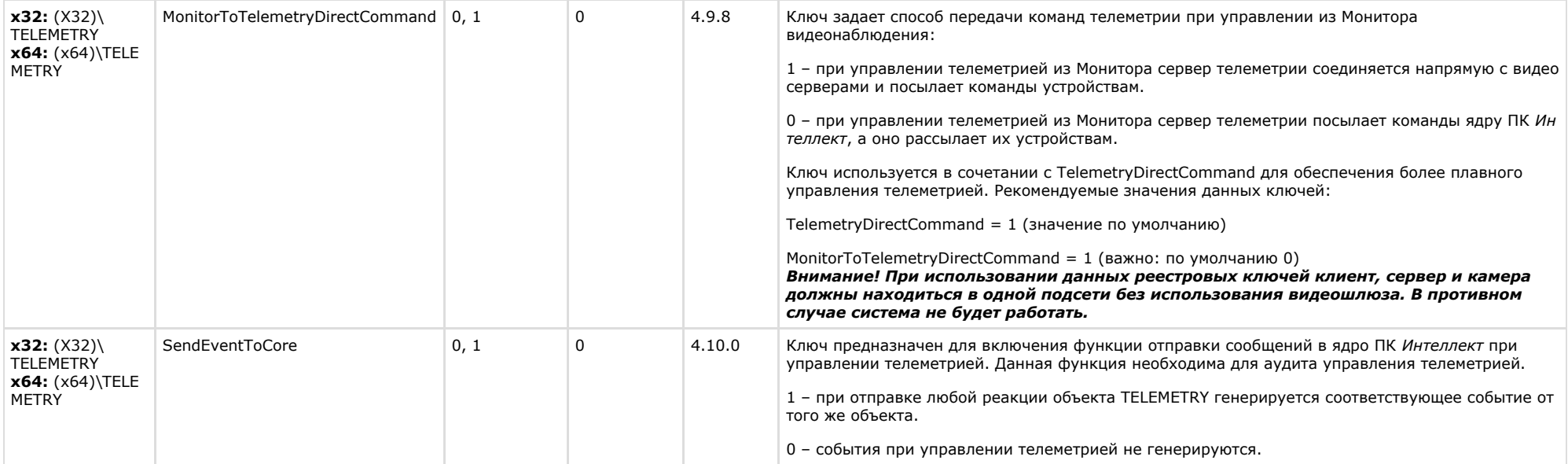

<span id="page-24-0"></span>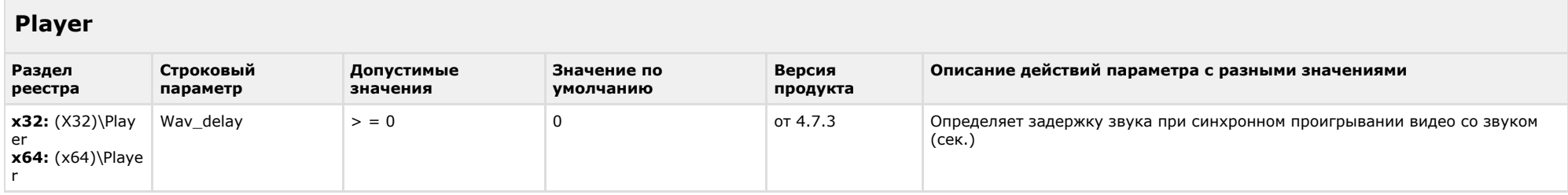

### К СОДЕРЖАНИЮ

<span id="page-24-1"></span>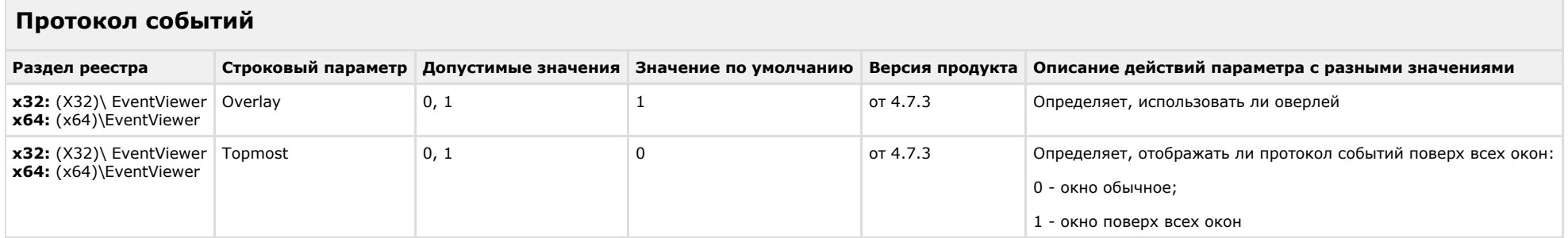

## <span id="page-25-0"></span>**Отключение объектов в системе**

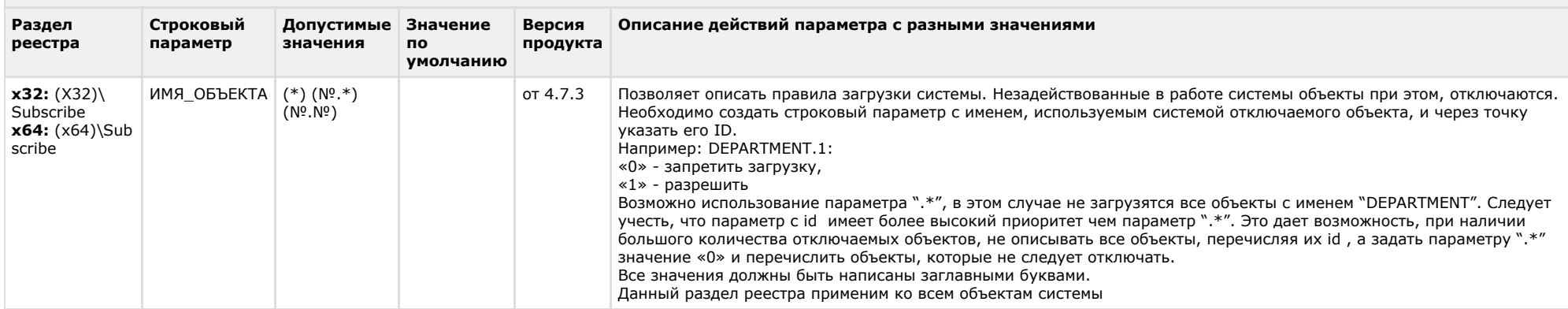

#### К СОДЕРЖАНИЮ

## <span id="page-25-1"></span>**IP Интеграция**

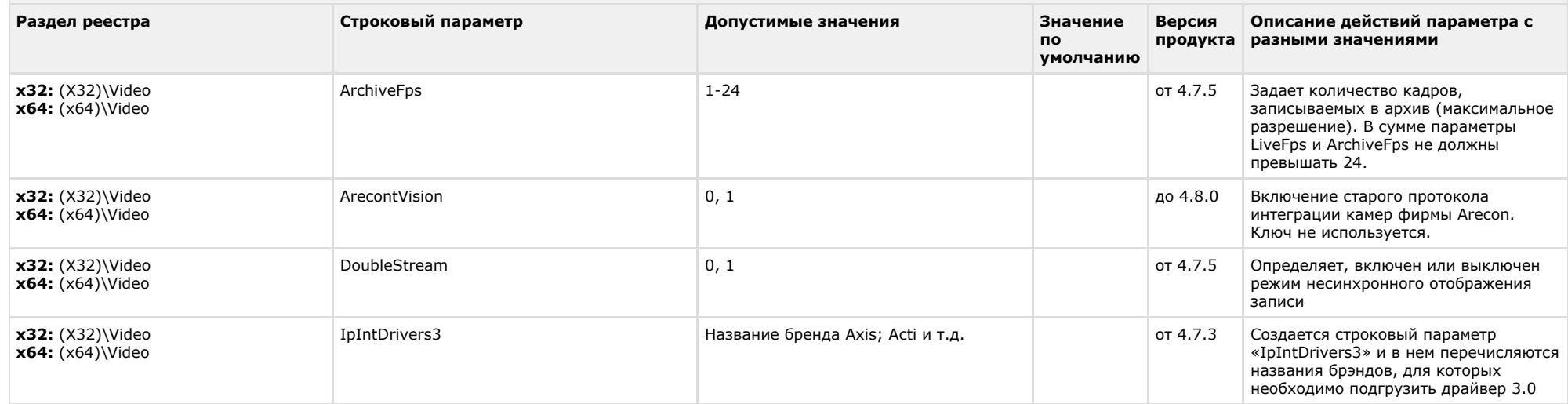

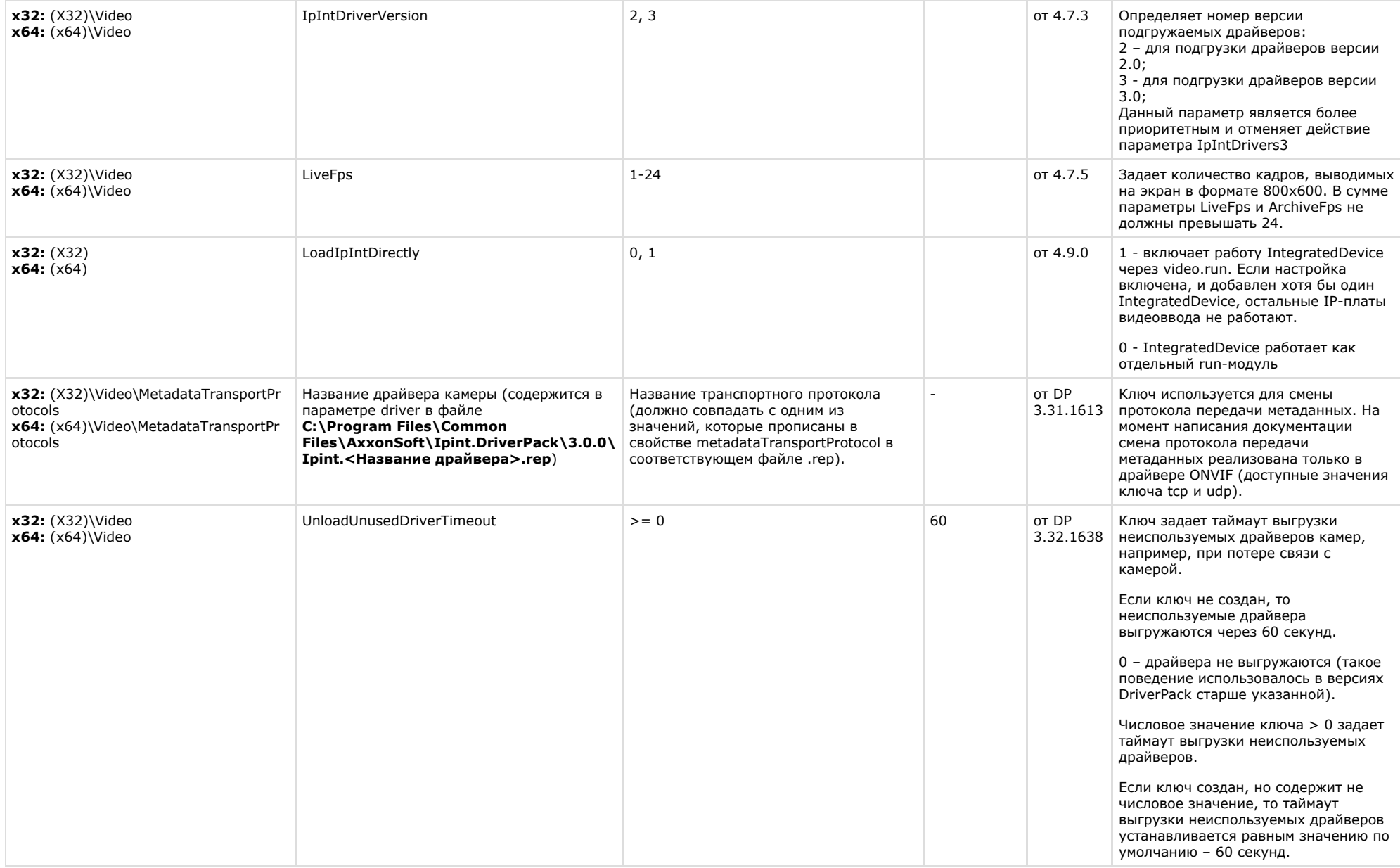

<span id="page-27-0"></span>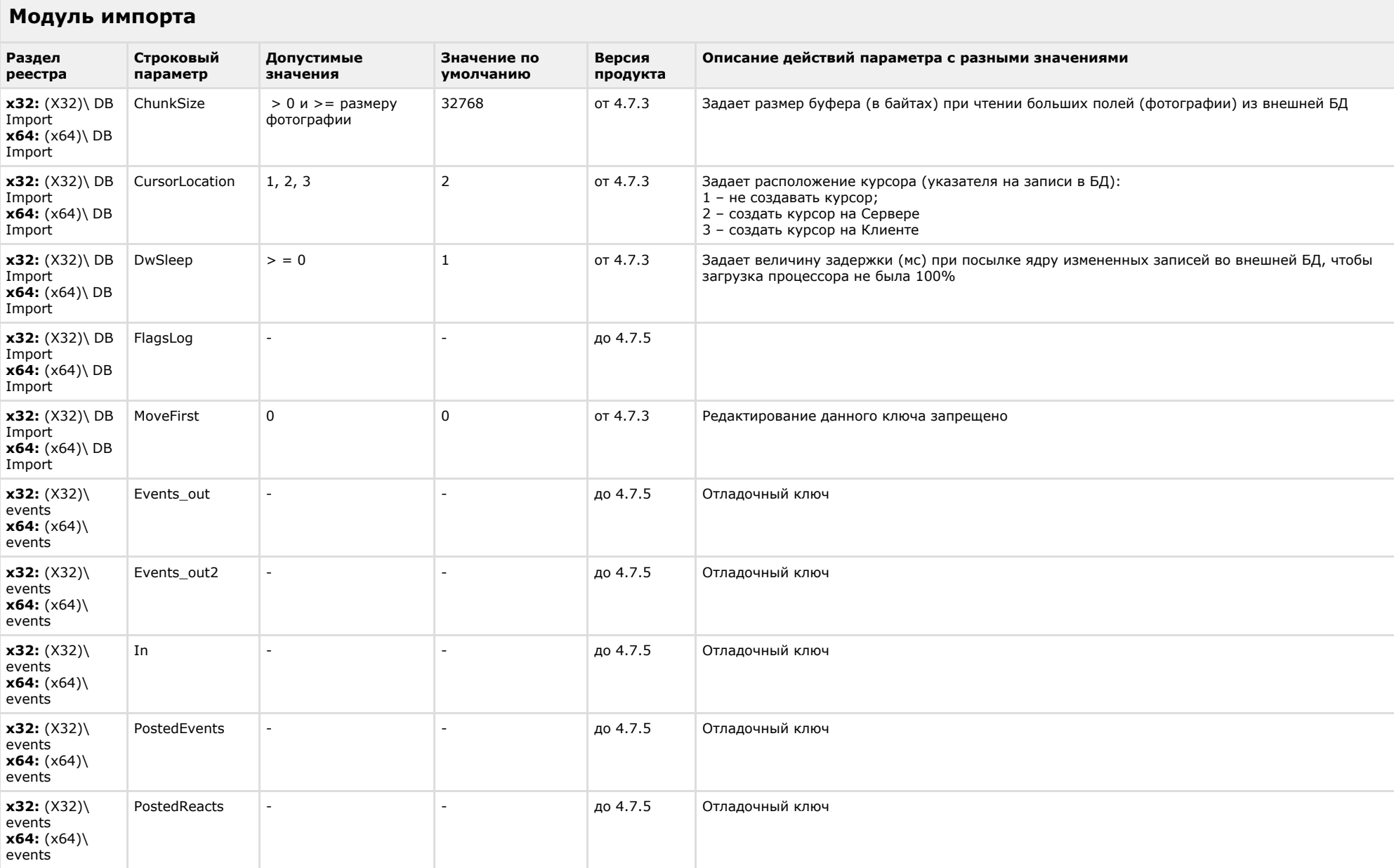

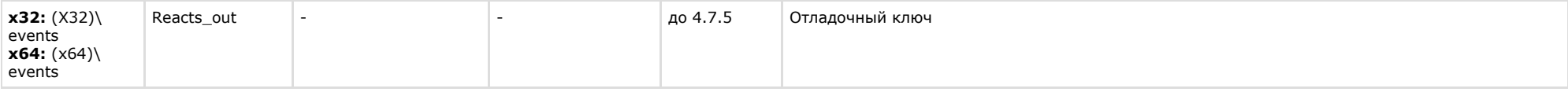

<span id="page-28-0"></span>**The Common** 

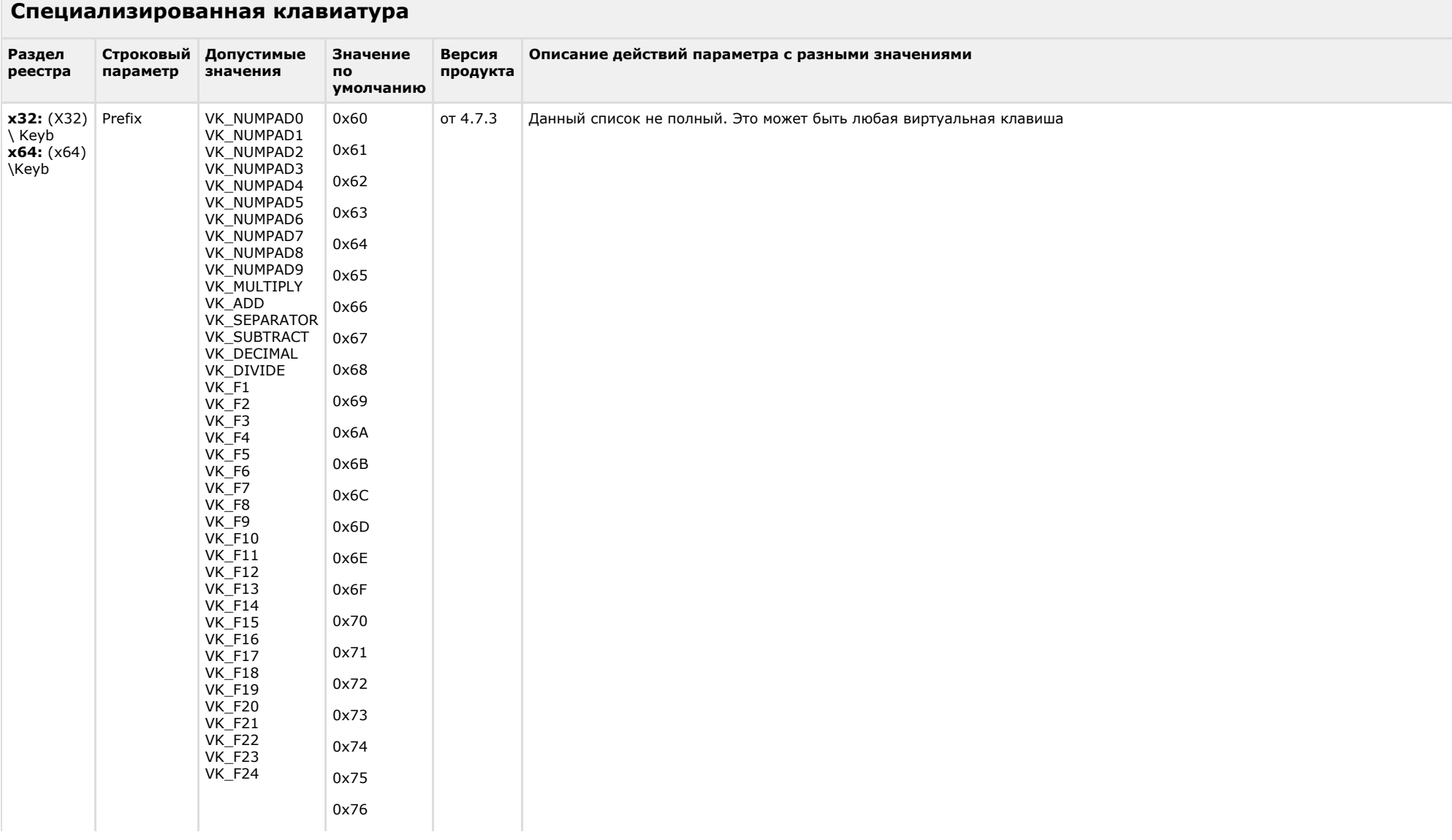

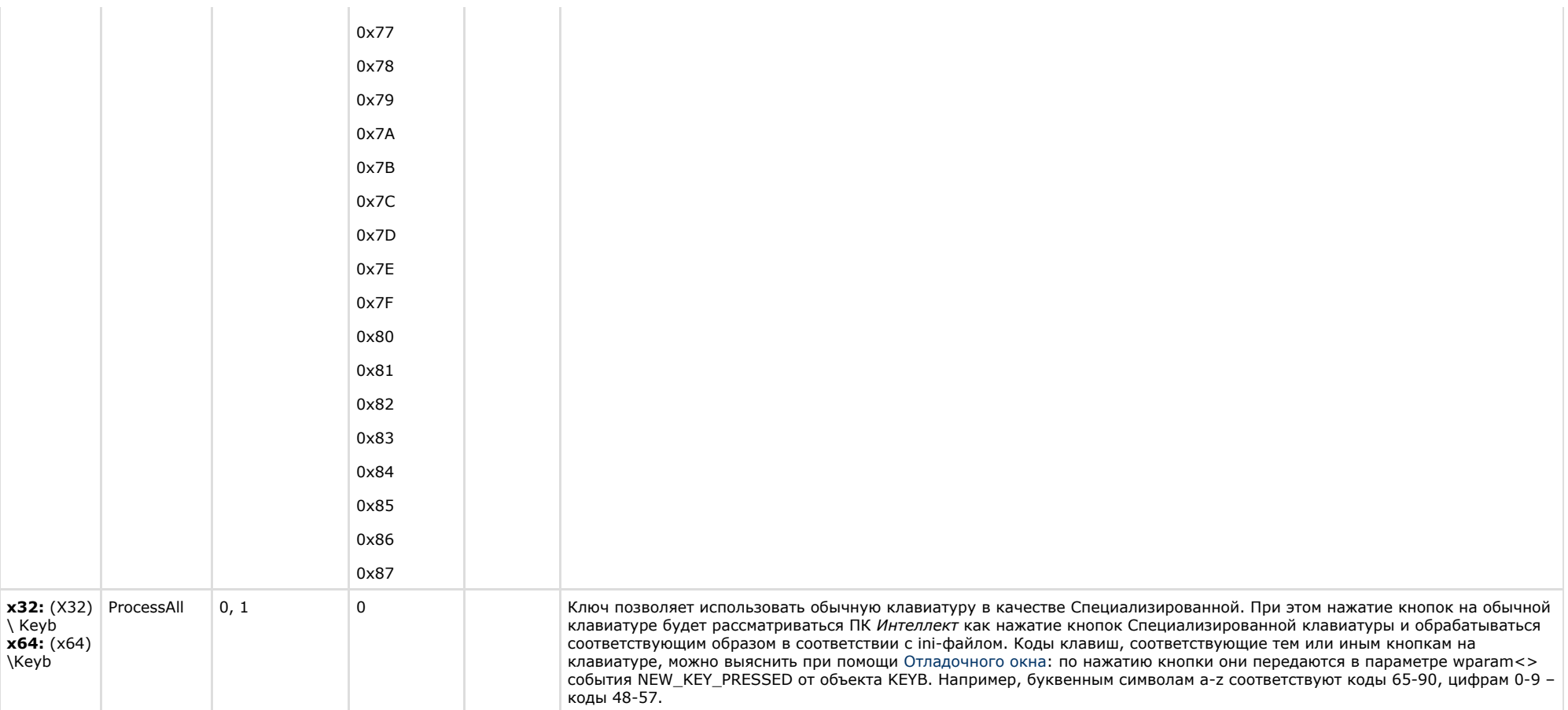

<span id="page-29-0"></span>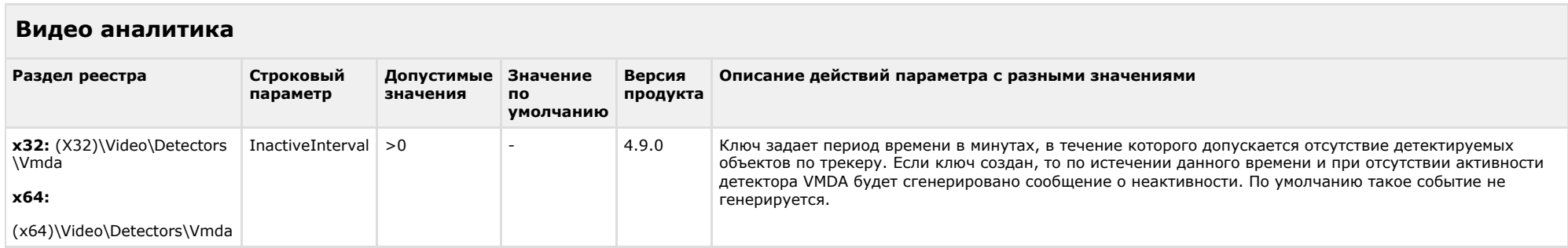

<span id="page-30-0"></span>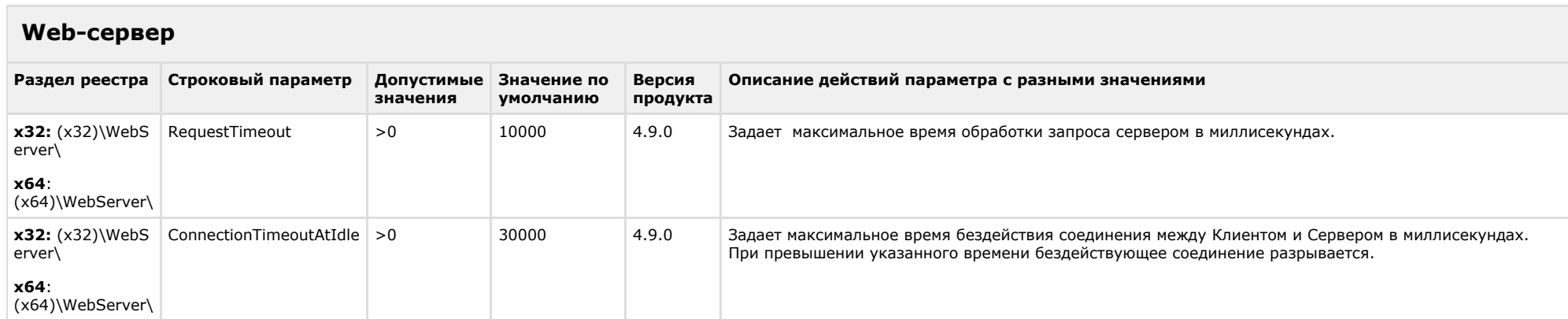

#### К СОДЕРЖАНИЮ

<span id="page-30-1"></span>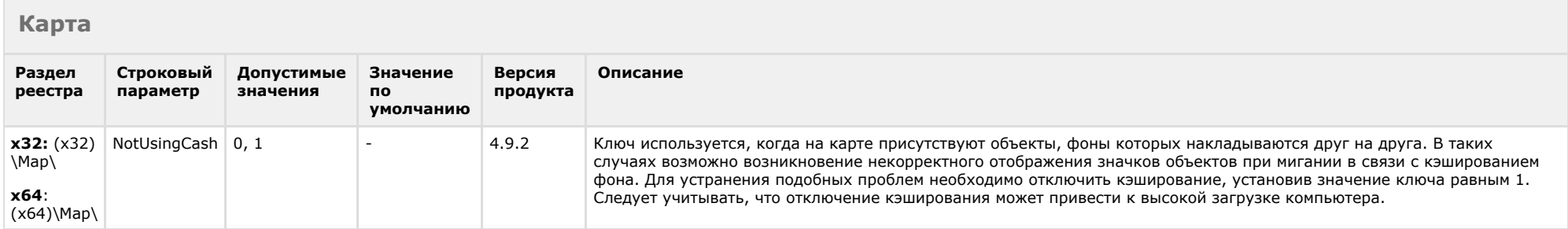

#### К СОДЕРЖАНИЮ

<span id="page-30-2"></span>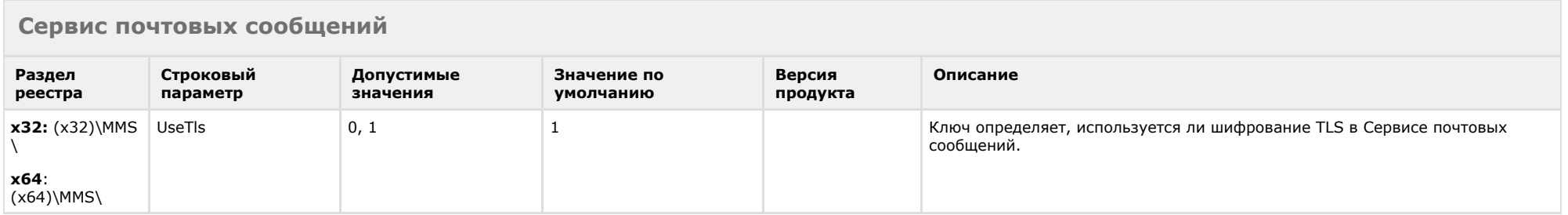

## <span id="page-31-0"></span>**Сервис коротких сообщений**

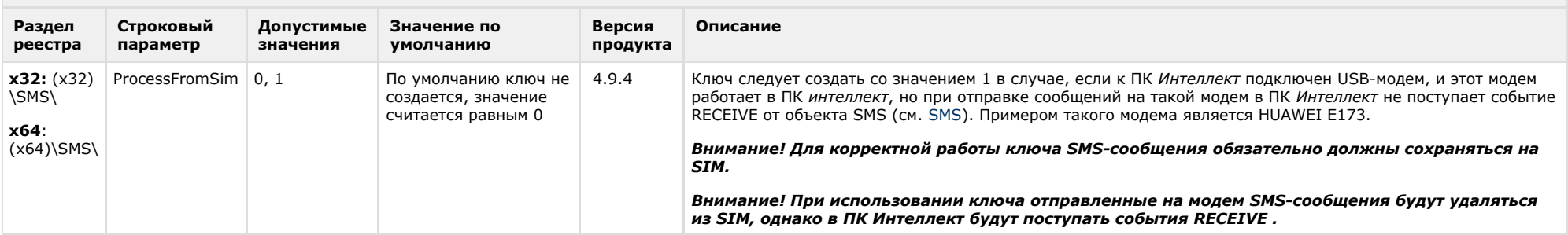

#### К СОДЕРЖАНИЮ

<span id="page-31-1"></span>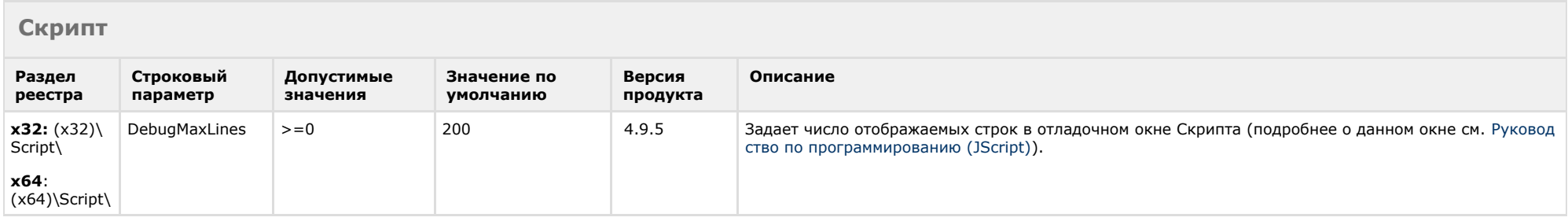

<span id="page-31-2"></span>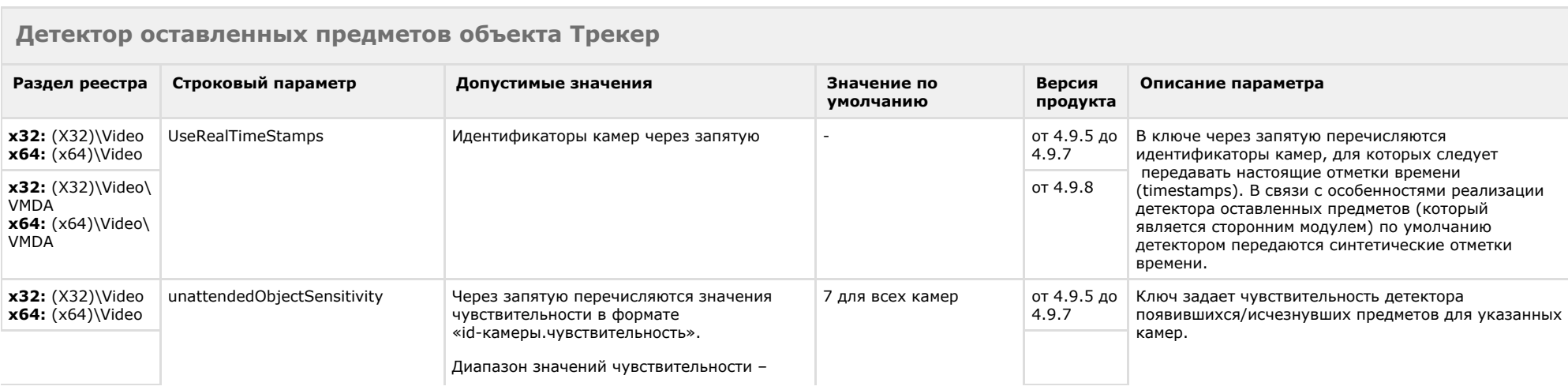

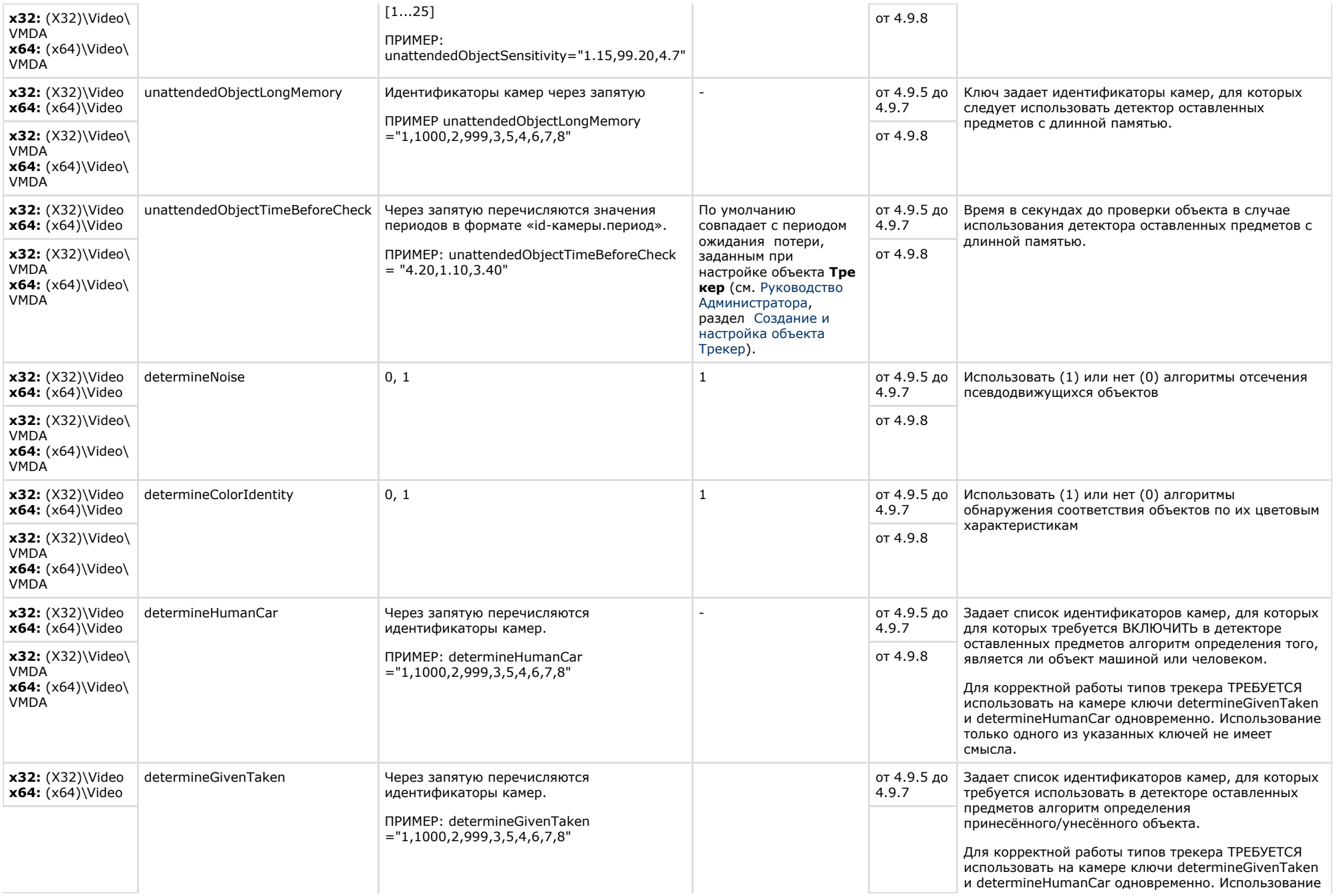

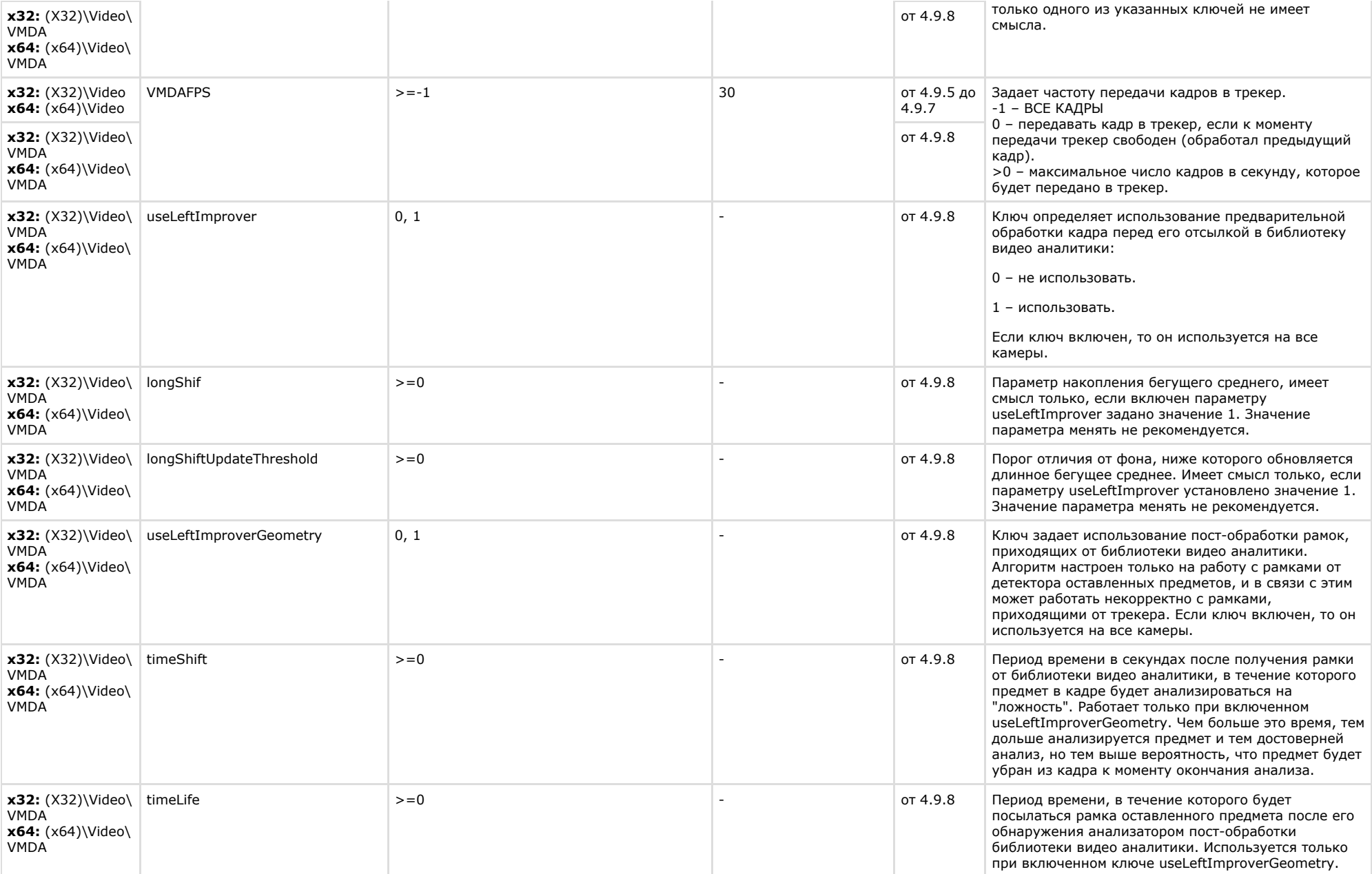

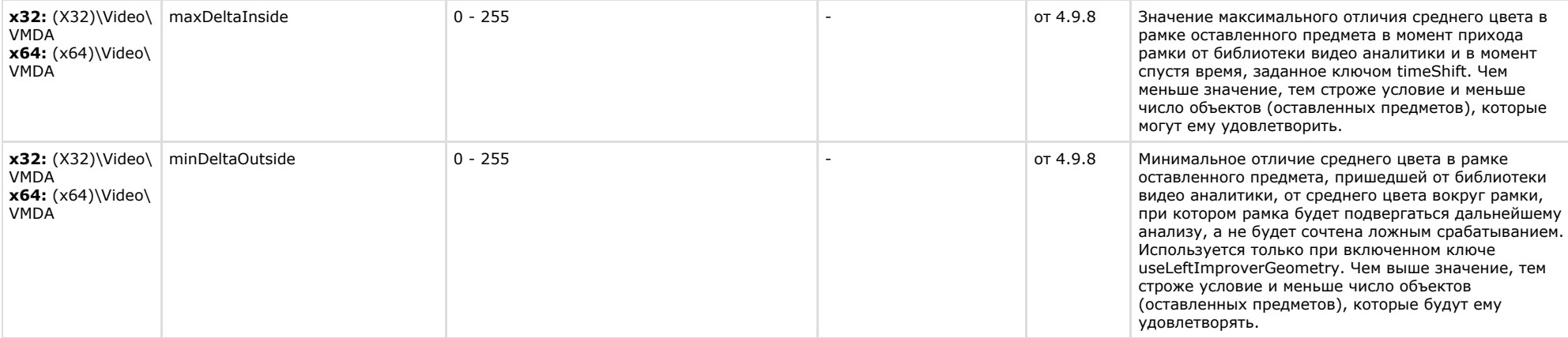

#### х32: (X32)\Video\AVI x64: (x64)\Video\AVI

<span id="page-34-0"></span>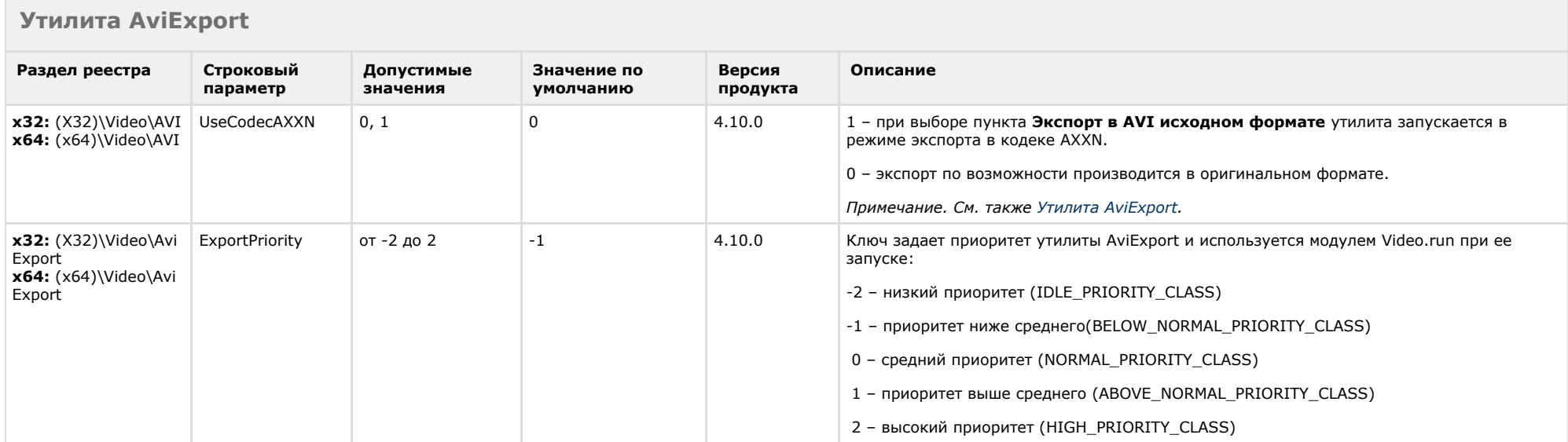

## <span id="page-35-0"></span>**POS-Интеллект**

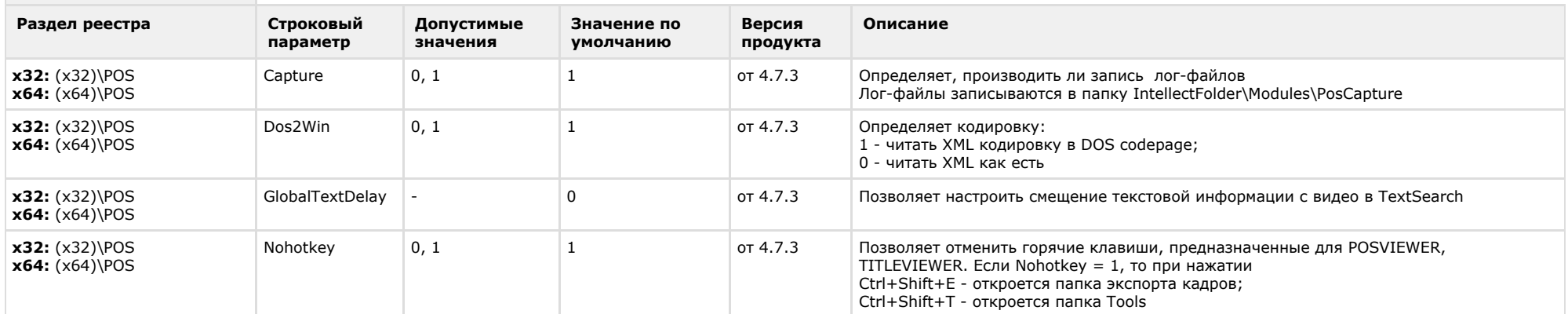

#### К СОДЕРЖАНИЮ

<span id="page-35-1"></span> $\sim$ 

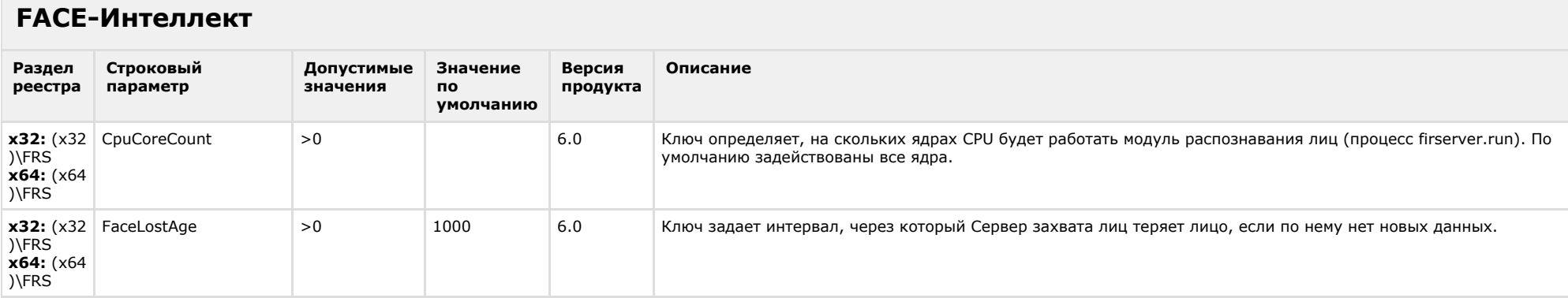

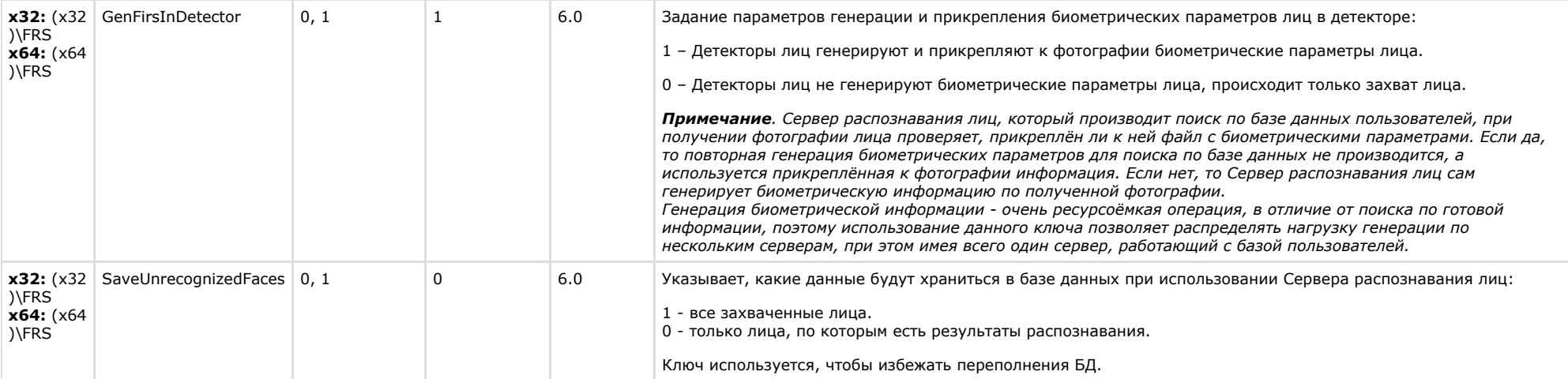

## <span id="page-36-0"></span>**Пакет детекторов для Интеллект**

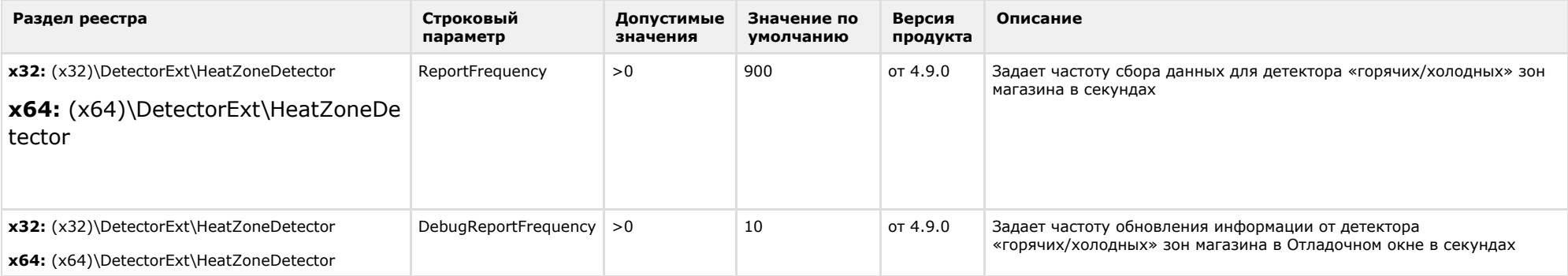

## <span id="page-37-0"></span>**ACFA-Интеллект**

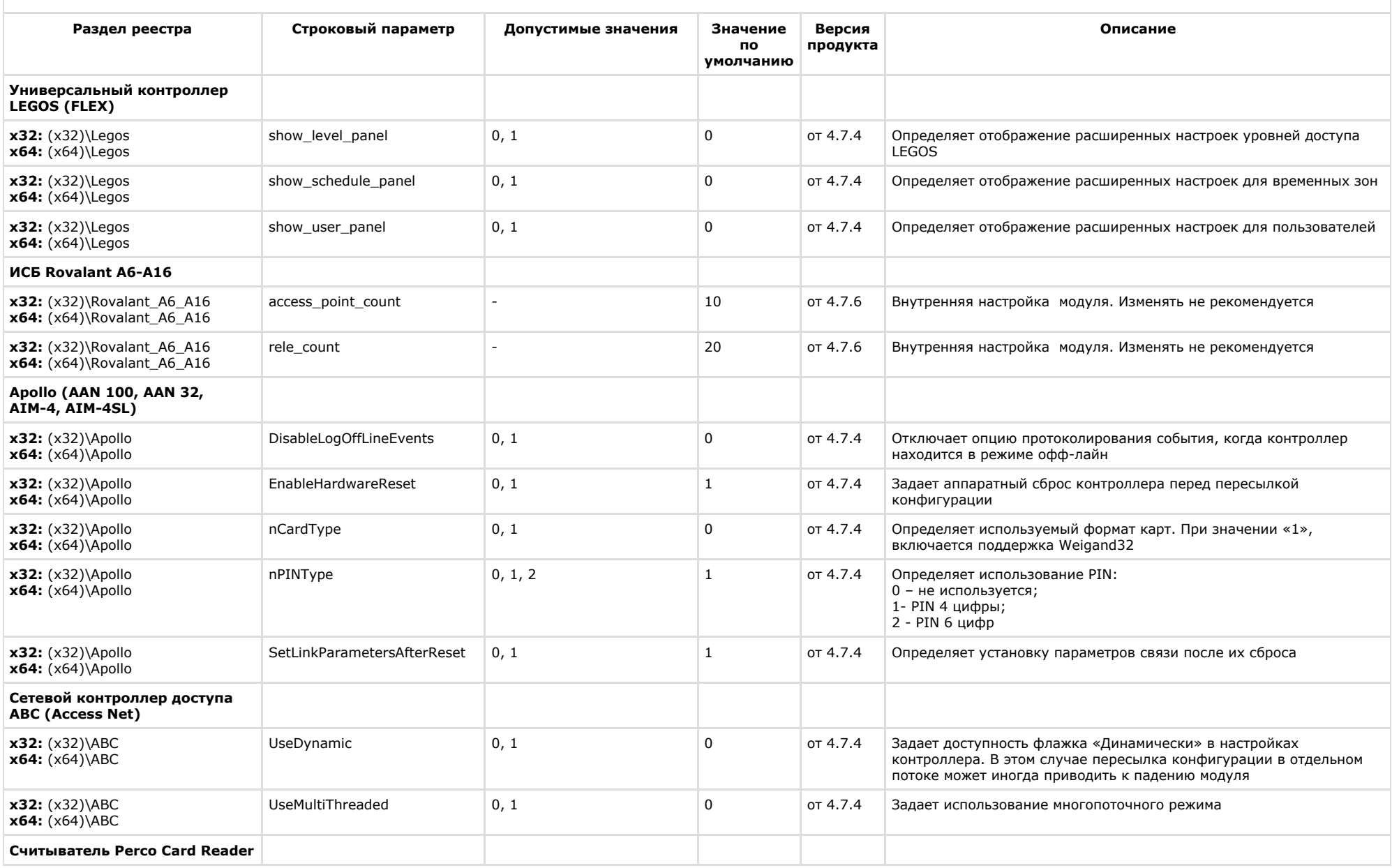

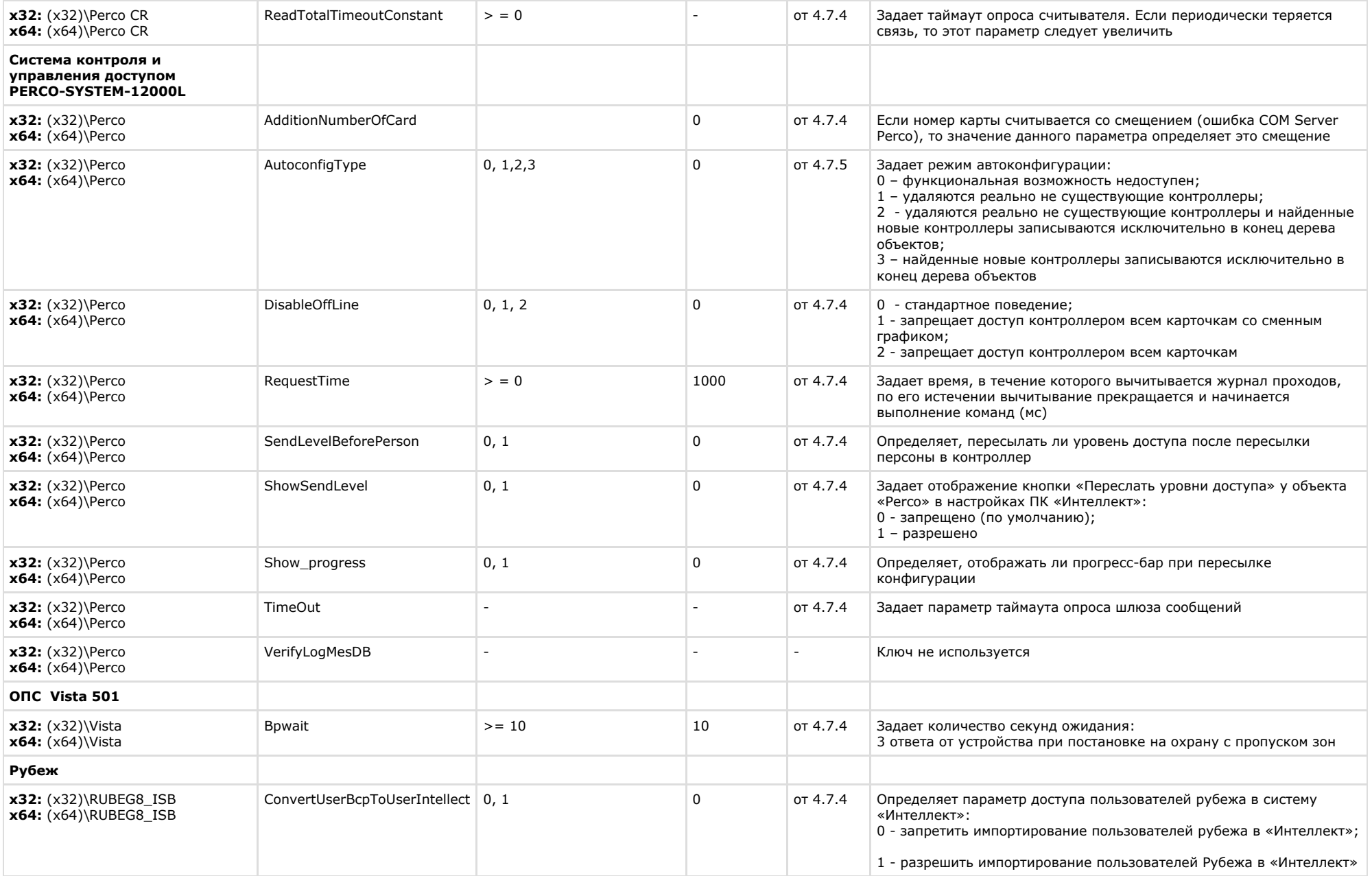

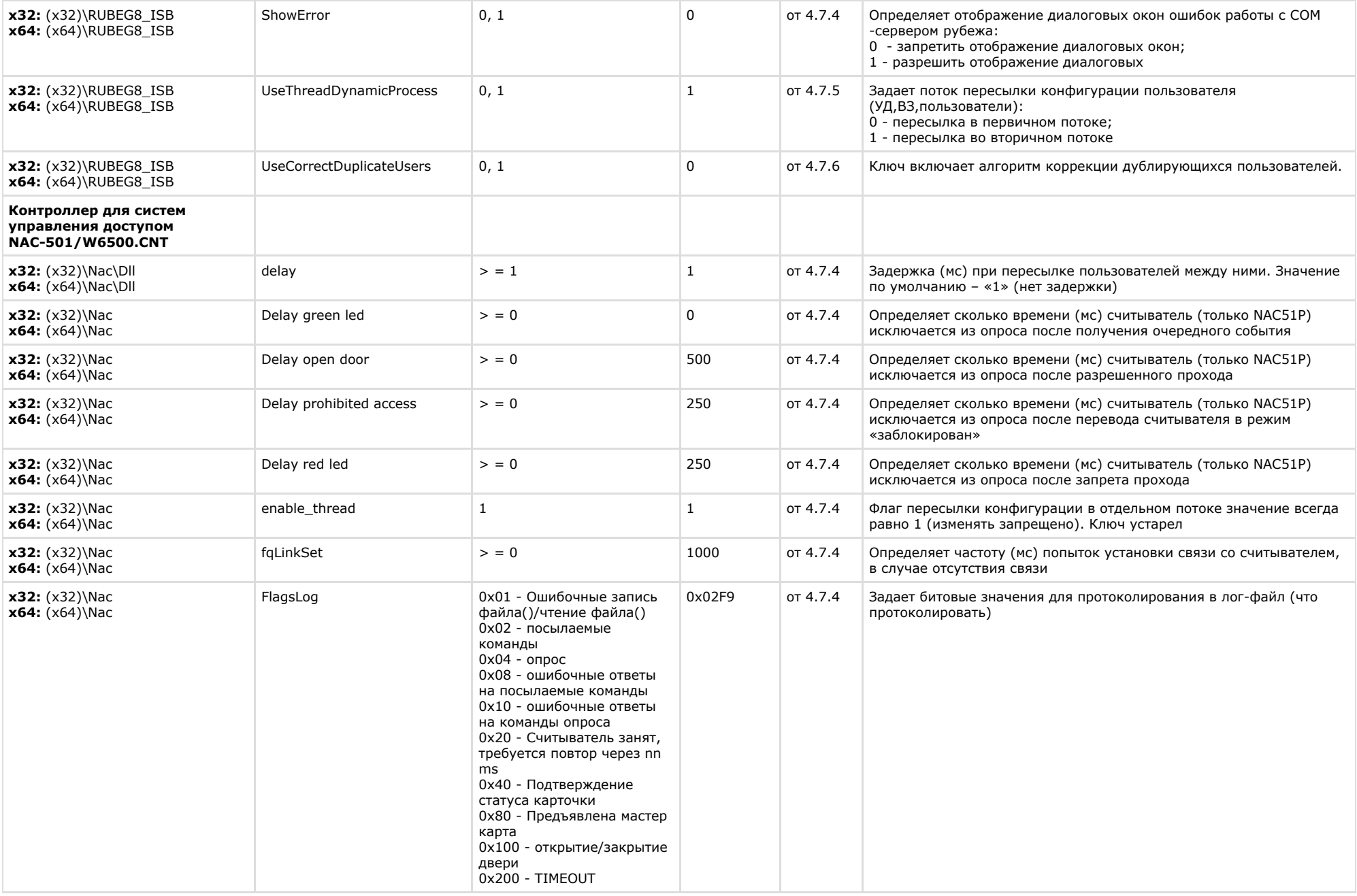

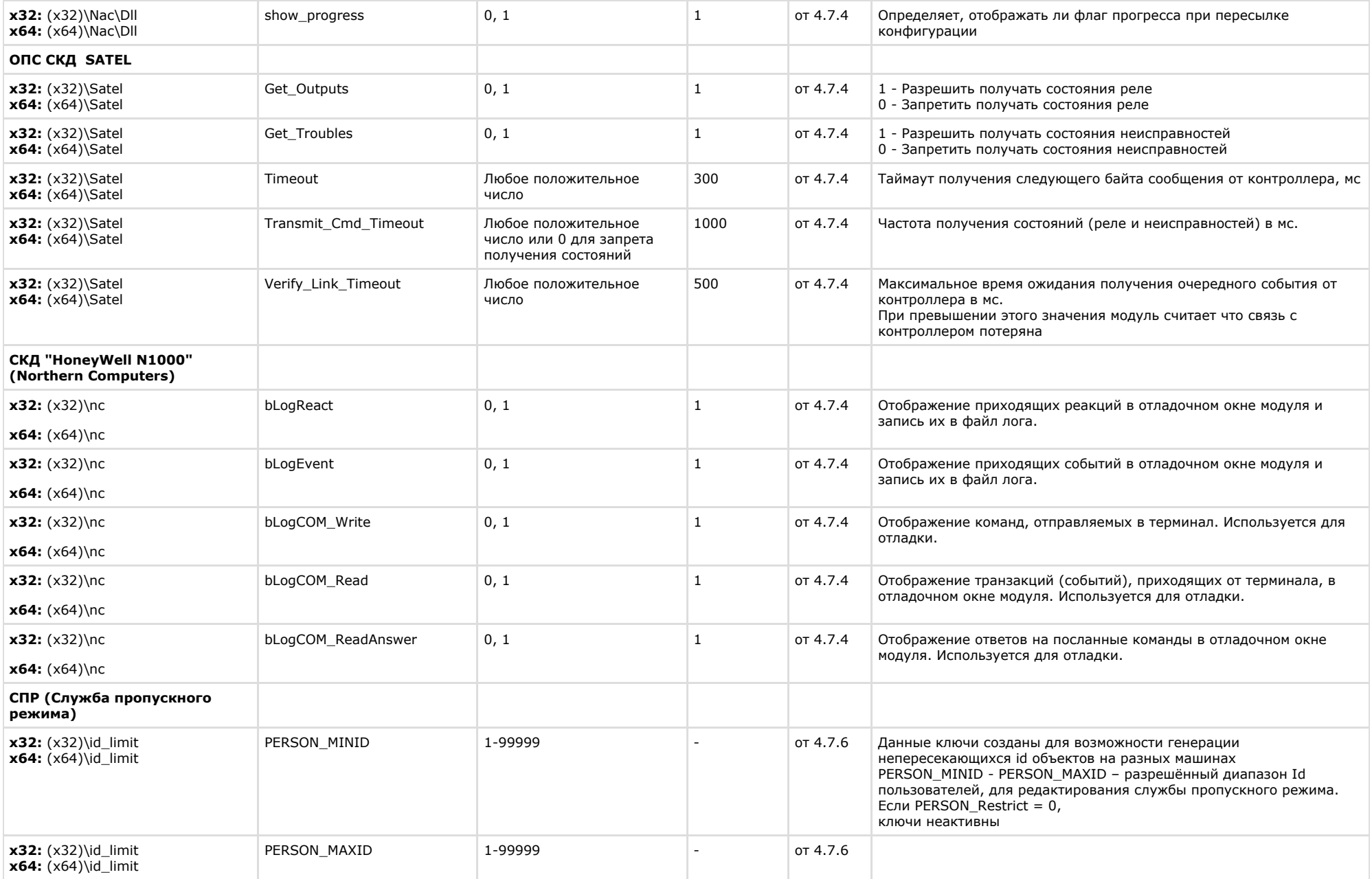

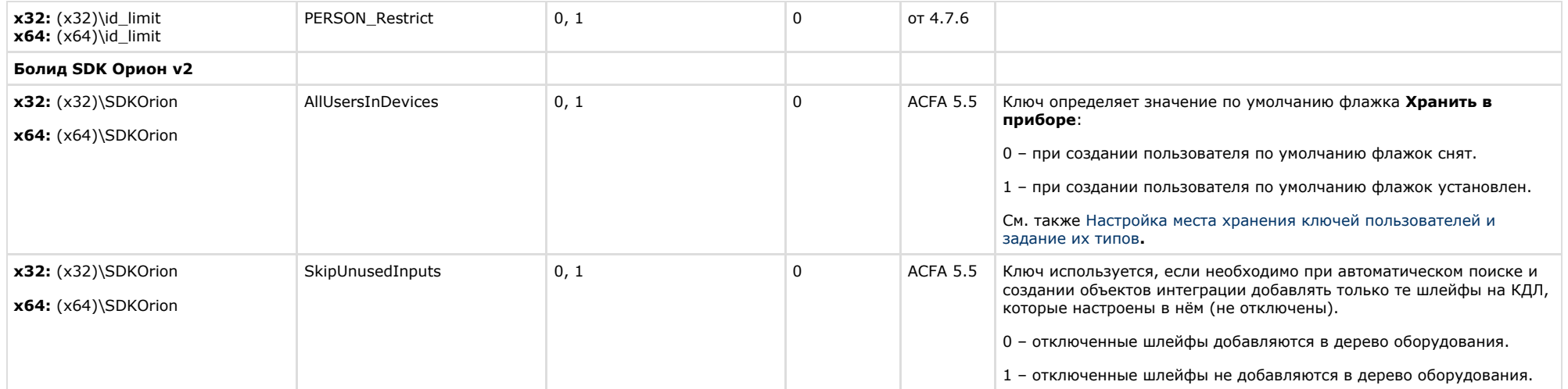

<span id="page-41-0"></span>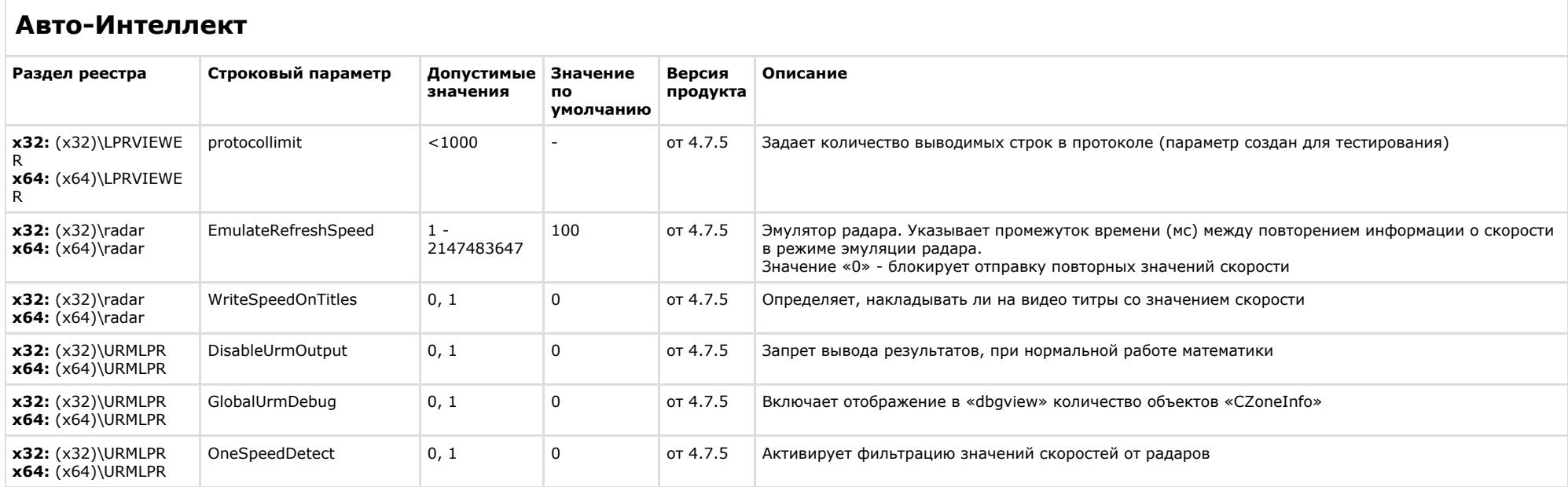

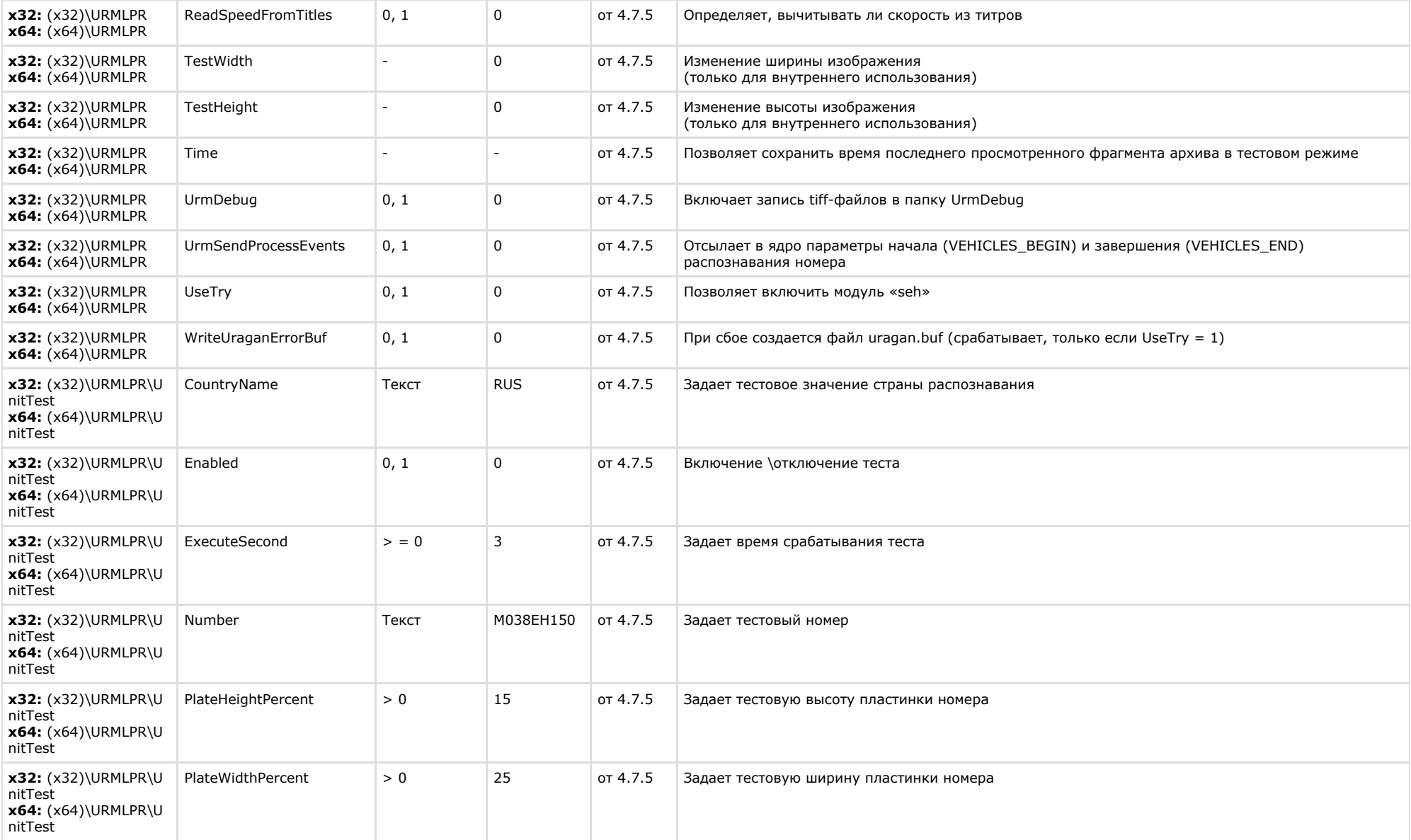

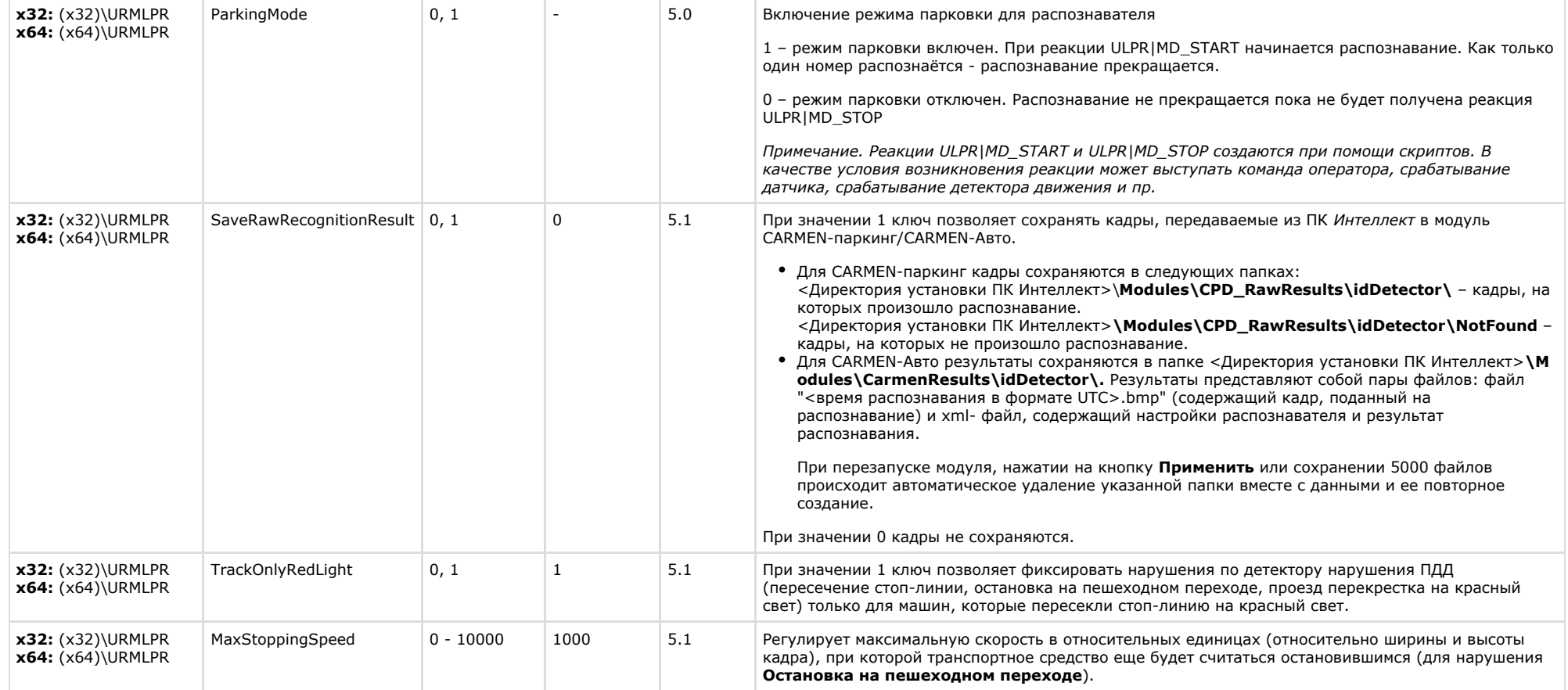

<span id="page-43-0"></span>**VideoIQ7. Отличия от Интеллекта**

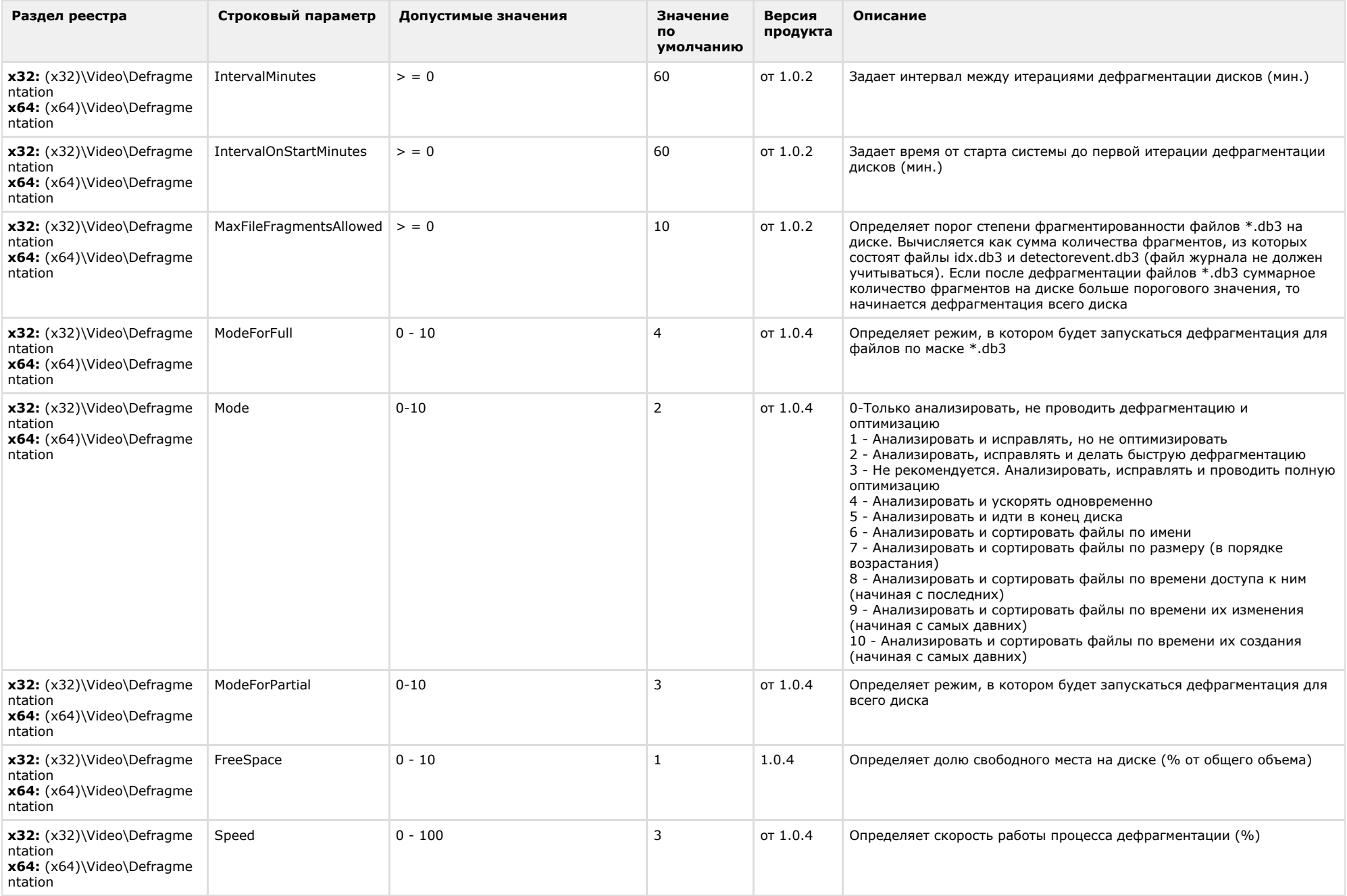

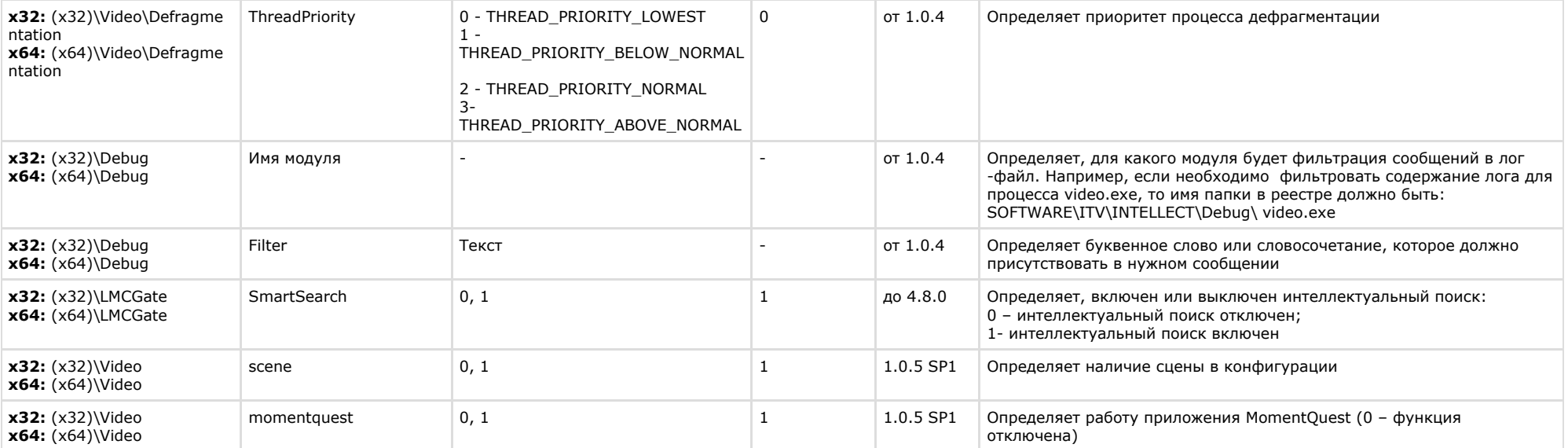